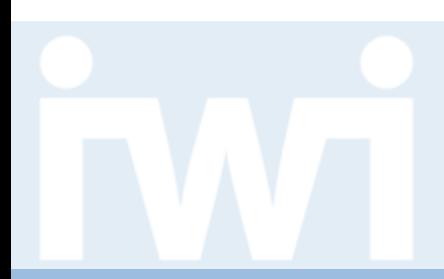

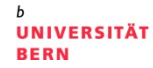

### **Übung Open Data**

## **Informationen zur Übung, Einführung in die Tools**

**Termin 1, 22. Februar 2018**

Dr. Matthias Stürmer und Prof. Dr. Thomas Myrach

Forschungsstelle Digitale Nachhaltigkeit Institut für Wirtschaftsinformatik Universität Bern

## **Heutiger Ablauf**

### **1. Bisherige Open Data Apps von Studierenden**

- 2. D3.js Programmierbibliothek und Code Snippets
- 3. Organisatorisches zur App-Entwicklung
- 4. Inverted Classroom und Programmierübungen

 $\mathcal{F}$  and  $\mathcal{F}$  and  $\mathcal{F}$  and  $\mathcal{F}$  and  $\mathcal{F}$  and  $\mathcal{F}$  and  $\mathcal{F}$ 

NIVERSITÄT

- 5. Umsetzung der Open Data App
- 6. Einführung Entwickler-Tools

Übung Open Data > 01: Informationen zur Übung, Einführung in die Tools

### **Ziel: Datenvisualisierung von Open Data**

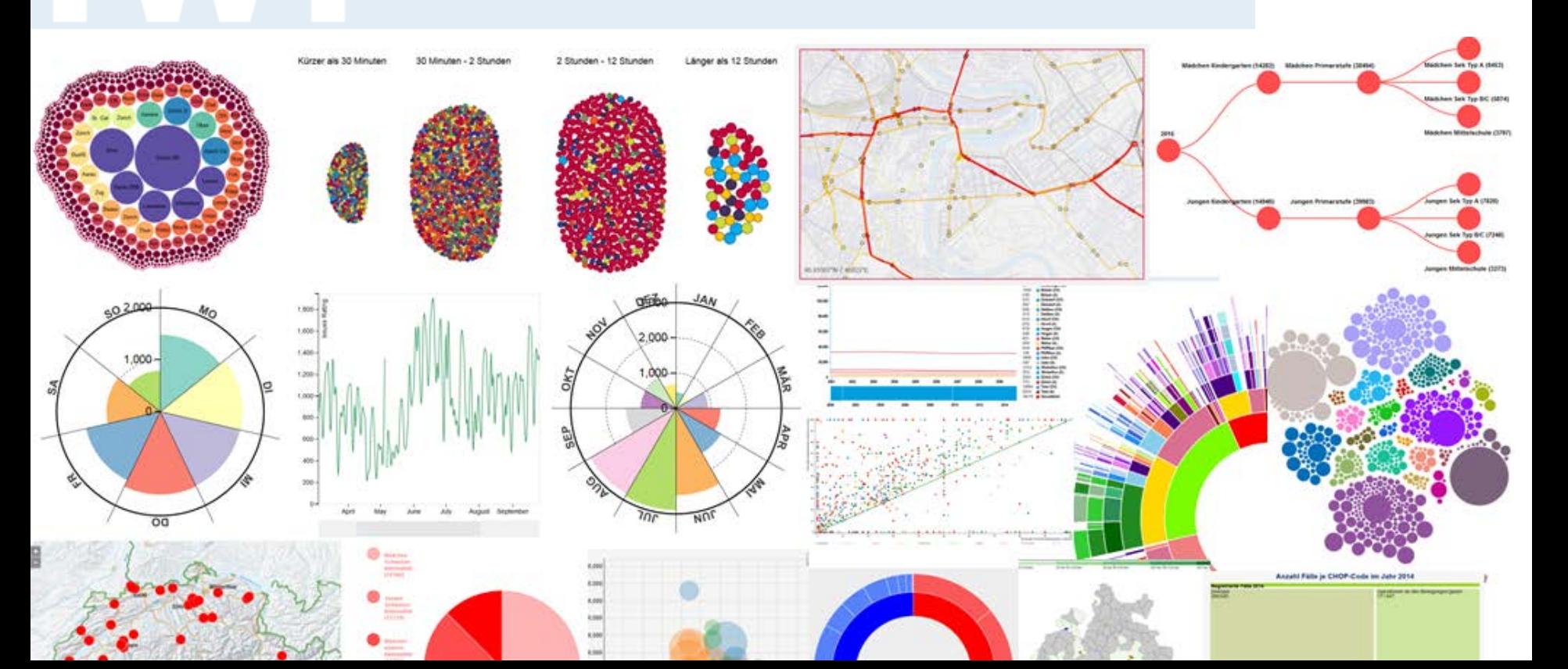

 $\bm{u}$ 

### **Finanzen Gemeinden Kanton Zürich**

#### Vergleich 2012 der Kantons- und Gemeindefinanzen

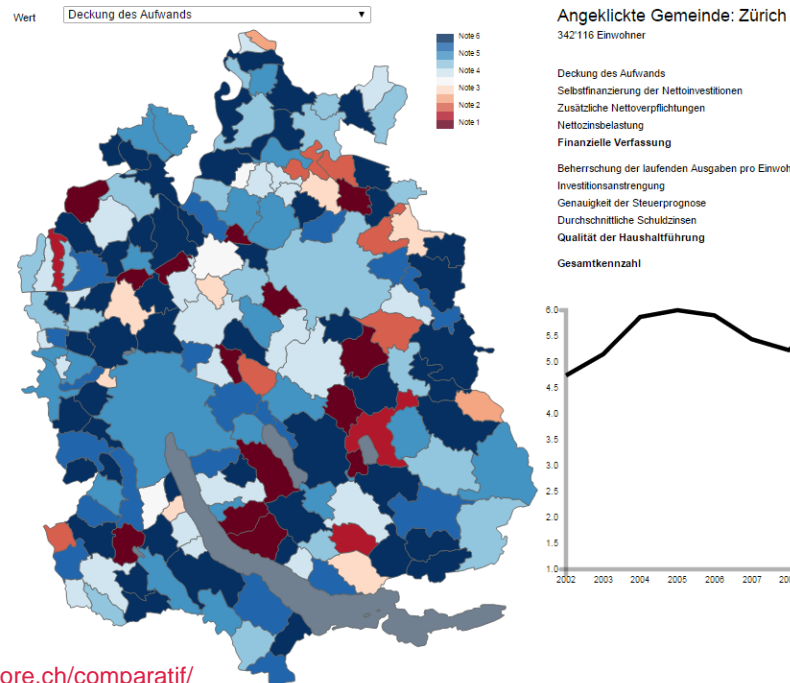

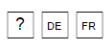

**UNIVERSITÄT BERN** 

#### Wert Benotung 113% 4.74 Deckung des Aufwands Selbstfinanzierung der Nettoinvestitionen 136% 6 Zusätzliche Nettoverpflichtungen  $-13%$ 6 1% 5.72 5.6 **Finanzielle Verfassung** Beherrschung der laufenden Ausgaben pro Einwohner 5% 2.43 Investitionsanstrengung 12% 4.22 Daten fehlen! Daten fehlen! Genauigkeit der Steuerprognose Durchschnittliche Schuldzinsen  $4%$ 4.22 3.59 Qualität der Haushaltführung 4.76

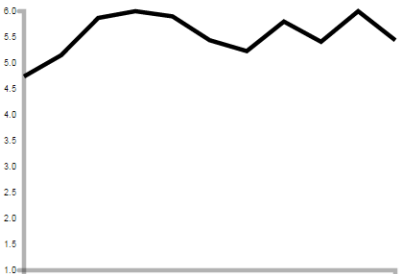

2004 2005 2006 2007 2008 2009 2010 2011 2012

Quelle: <http://www.actmore.ch/comparatif/>

Übung Open Data > 01: Informationen zur Übung, Einführung in die Tools

### **Ausländische Wohnbevölkerung**

Anteil Bürger ausländischer Herkunft an der ständigen Wohnbevölkerung

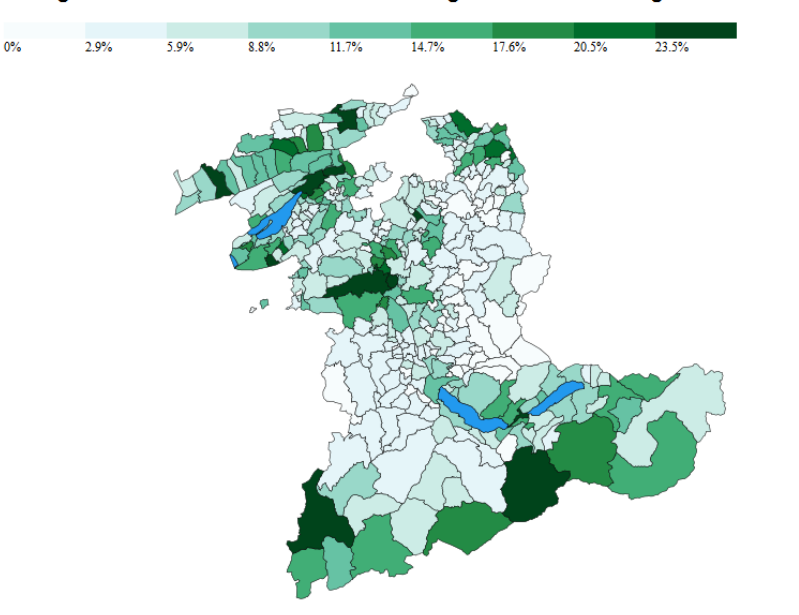

 $\bigcirc$   $\bigcirc$   $2013$   $\bullet$ 

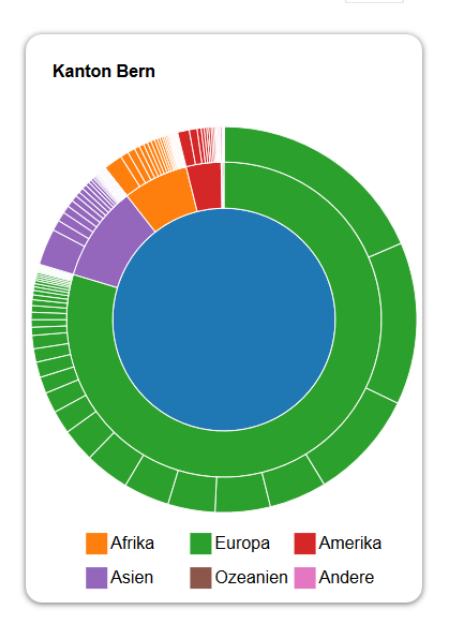

## **Visualisierung Energieproduktion**

UNIVERSITÄT **BERN** 

# Energieproduktion der Schweiz

Eine Visualisierung von Wind-, Wasser- und Kernkraftwerken

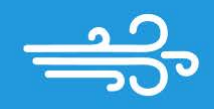

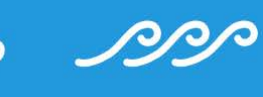

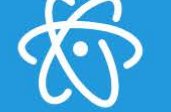

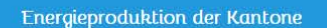

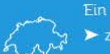

 $\overline{\phantom{0}}$ 

Ein Vergleich der Elektrizitätsproduktion der verschiedenen Kantone.

Quelle: [http://energieproduktion-schweiz.opendata.iwi.unibe.ch](http://energieproduktion-schweiz.opendata.iwi.unibe.ch/)

**FAO** Fragen oder Unklarheiten? Schaue im FAQ vorbei.  $\blacktriangleright$  FAQ

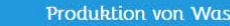

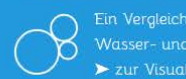

Datenquellen und So

Dokumentati  $\blacktriangleright$  zur Dokur

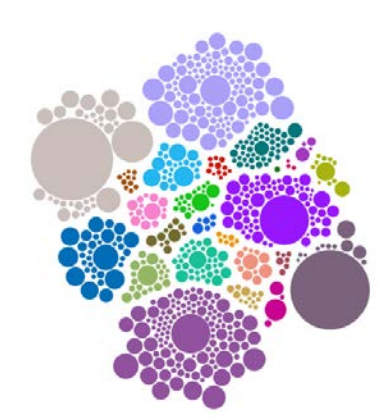

 $FS\,2018$  6

# **Störungsdaten von Bernmobil**

**UNIVERSITÄT BERN** 

71

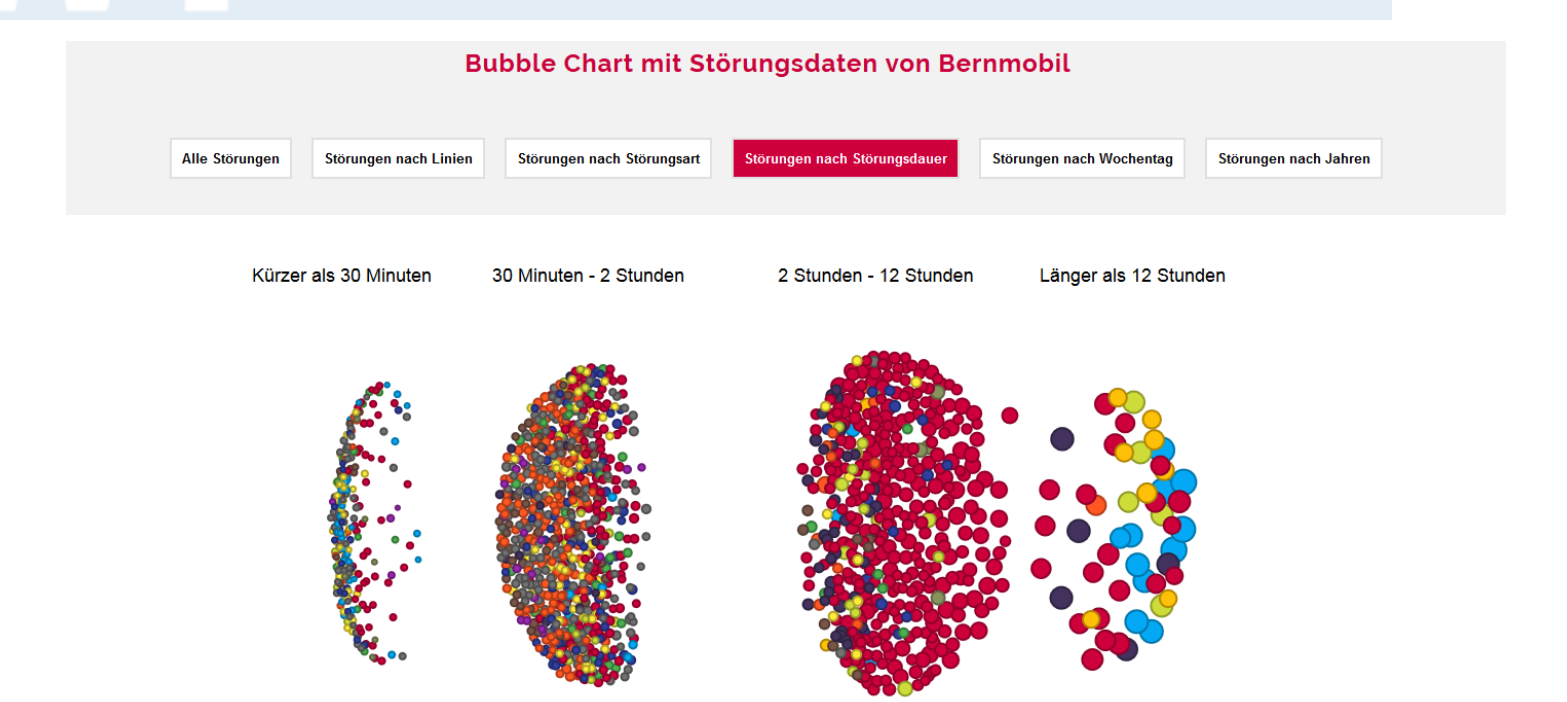

# **Asylstatistik Europa**

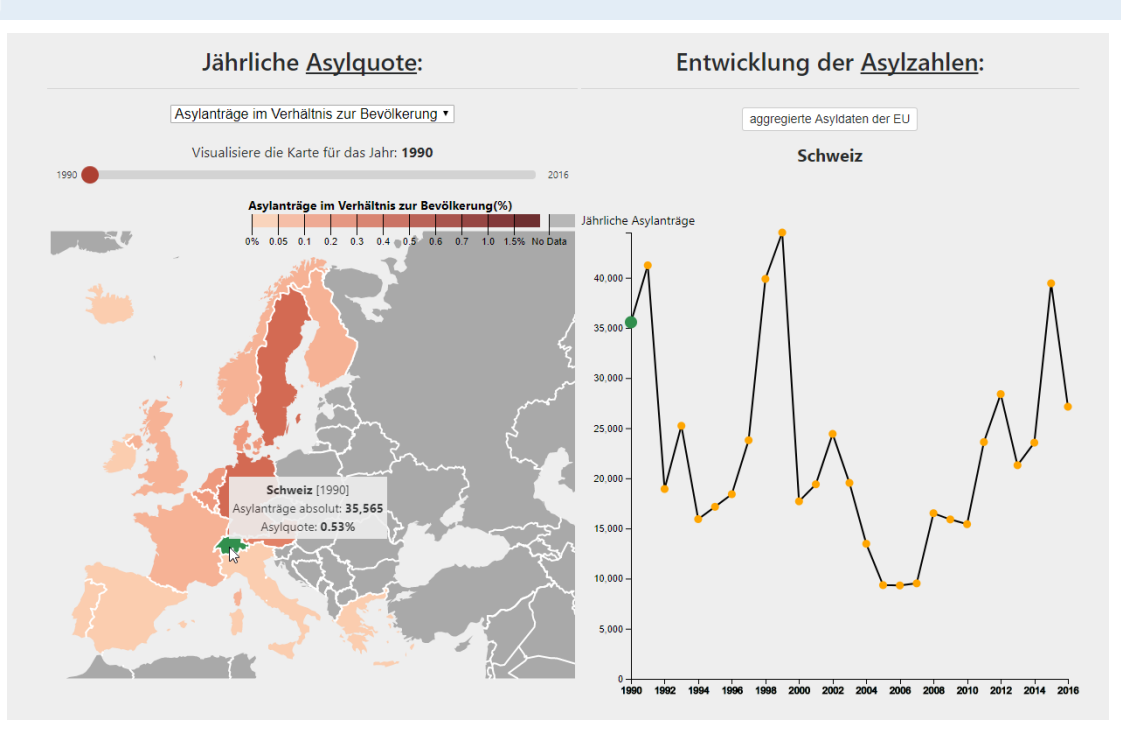

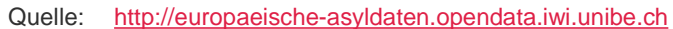

## **Verschmutzungsdaten in der Schweiz**

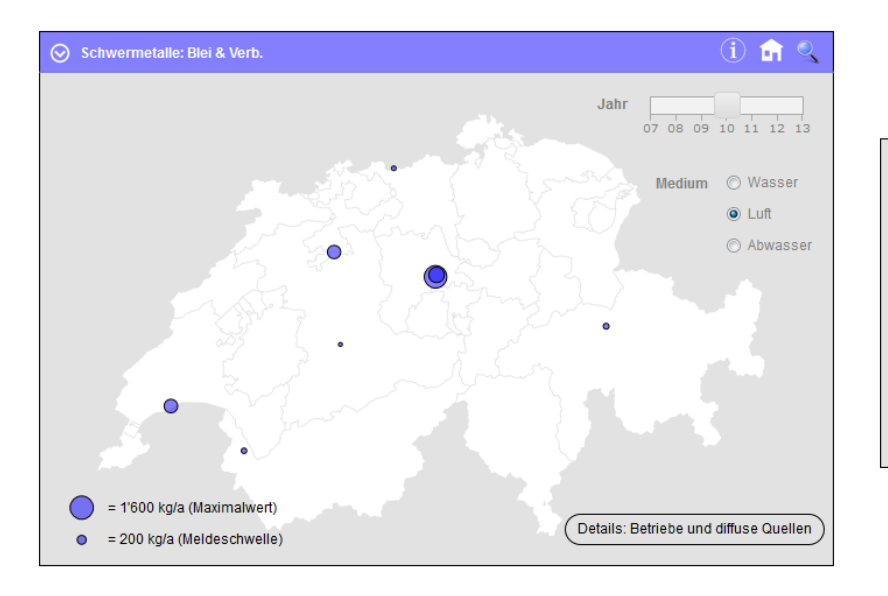

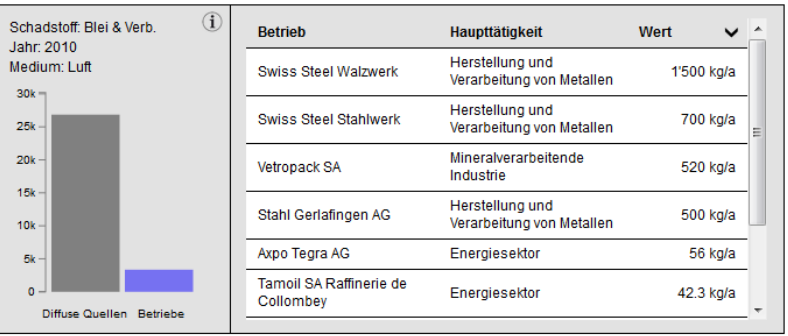

### **Artikel in SonntagsZeitung**

**UNIVERSITÄT BERN** 

D

### Wo die Schweiz am dreckigsten ist

Tonnenweise krebserregende Stoffe im Wohnquartier: Eine Auswertung von 10120 Meldungen zum Schadstoffausstoss der Firmen deckt problematische Produktionen auf

# **SonntagsZeitung**

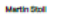

Bern fix tet die undankhere Aufgabe der Tethettsekreitete: Wenn ex bet der Nummer 061 815 25 25 klingelt, muss sie sich zu Bürgedten beschingtien lassen. Bet der Betreacrin des Sorgentelefens der Klännlage Ara Khein in Schwei-<br>xerhalle lassen Bürserinnen und Brever Darred ab. In den leteten Monaten muote die Frau viel über sich ergehen lausen. Die Abwasserreinigungsmlage kam mit den sem, die for von RASF, Rayer, Novarta & Co. angelefertwerden, nicht mehr xunnde - der milerobiologische Abbasprozen kollabierte. Aus der Anlage entwich bes-<br>tialteher Gestank. Anwehner klagten über Übefectt und Brechnete. Schwetzerhalle echtet zu den

Orien mit der landesweit höchsten Schadsteffbelastung und zu den dracktgsten Flecken der Schwetz. Ther 100000 Tonnen Substances, die den Menschen oder die Umwelt schädigen, letteten Industriebetriebe hier variation. 2007 and 2013 to Wanes and to die Laft. Schweitsweit belasteten Industriebetriebe die Umwelt in dieser Zeit mit 636842 Tonnen Schadstoffen - Industricabial und Treibhaus-Schadstoffentrunten im Land gegas nicht mitgerechnet. Verlückhört die Zementindustrie. A letn man diese Steffe auf 40-Tonnen-Holdm pumpte mit seinen Wer-Laster, würde sich der Konvol von ken in der Deutsch- und West-Zünch bis Matland staten. schwetz zwischen 2007 und 2013

larvt die Datenbank mit dem um-Kitmaschädiger sind laut der Rafuständlichen Kürsel SwissPRTR. Datenbank die Holcien-Werke in Das vom Bundesamt für Umwelt Wärenlingen AG und im chema-(Bafu) betriebene Schadsteffreets **Room Recognized Historical CR** ter blieb von der Offentlichkeit bis Wir haben in den letzten zwanhaste unbeschied - absold sich zig Jahren über 150 Millionen in darte auch die Emittenten wie die Oottmierung unserer Werke hochgiftgen und kach gesteekte, zugt Georges Spieher,<br>Disclator von Gemusten, dem Veragus una henrica especient wertet die SonntagsZeitung zun die 10120 Angaben zum Schadstoffazeston aux, welche Firmen, **WALK** rennungen oder Klär anlagen den kantonalen Umweltschutzkritern zu 86 Sabstanzen gemeldet haben. Die Zementindustrie gehört zu

Welche Betriebe am metaten

Schmutz in die Umwelt leiten, ent-

den ordesten Dreckschleudern Gowto tot die Schwetz heute nicht mehr so schmutele wie in den 1970er-Jahren, als Giftmüll in Stetnbrüchen und über Grundwarscreebtet verbaddelt wurde, als die Fabrikschlote schwazen Rauch autottessen. Doch die Drodochleu dern, die überdurchschnittlich viel Schadstoff auxtionen, gibt extech immer. Sie liegen in den bekannten Industriestandorten, aber auch in Wohnquartieren. Zu den grössten industriellen

band der Zerrentindustrie. Ohne diese Anstrungungen , wehrt er sich, hätte die Schweiz die Vergaben des Kyoto-Klimaabkommens sie einhalten können. Doch die Fabriken stessen nicht nur Klimagift aus, sondern auch kreburnsgende Staffe - aft tennenwebs. Zum Retspiel die Chemiefabrik Azalta Polymer Powders in Bulle FR. Die Firma, dingequeticht zwischen Wohnquartie-Schadstoffdatanbank

Das Swiss Poliziant Release and Transfer Register (Swiss PRTR) will Transnament in Rebarbstofferds, tenten herstellen und die «Ökoeffizierze bei den Betrieben fördem. Selt 2007 sind dess verpflichtet, den Ausstoss von Problemsubstanzen den kantonalen Umweltlentern zumeiden, Des Busdesemt für Umwelt (Bafu) stellt die Deten dann ins Netz

total 11.4 Millionen Tornen Treibren, eab zwischen 2007 und 2013 - aber auch, dass Lonza noch beute hausgase in die laft. Die grössten

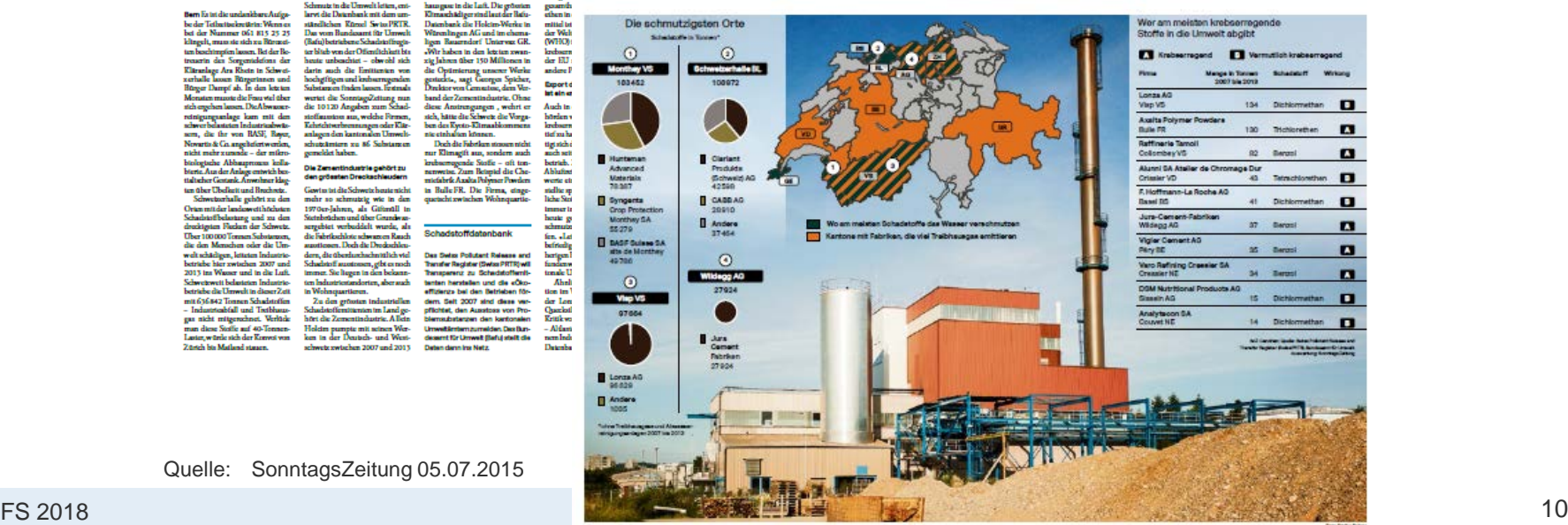

Quelle: SonntagsZeitung 05.07.2015

### **Integration in BAFU Website**

**UNIVERSITÄT BERN** 

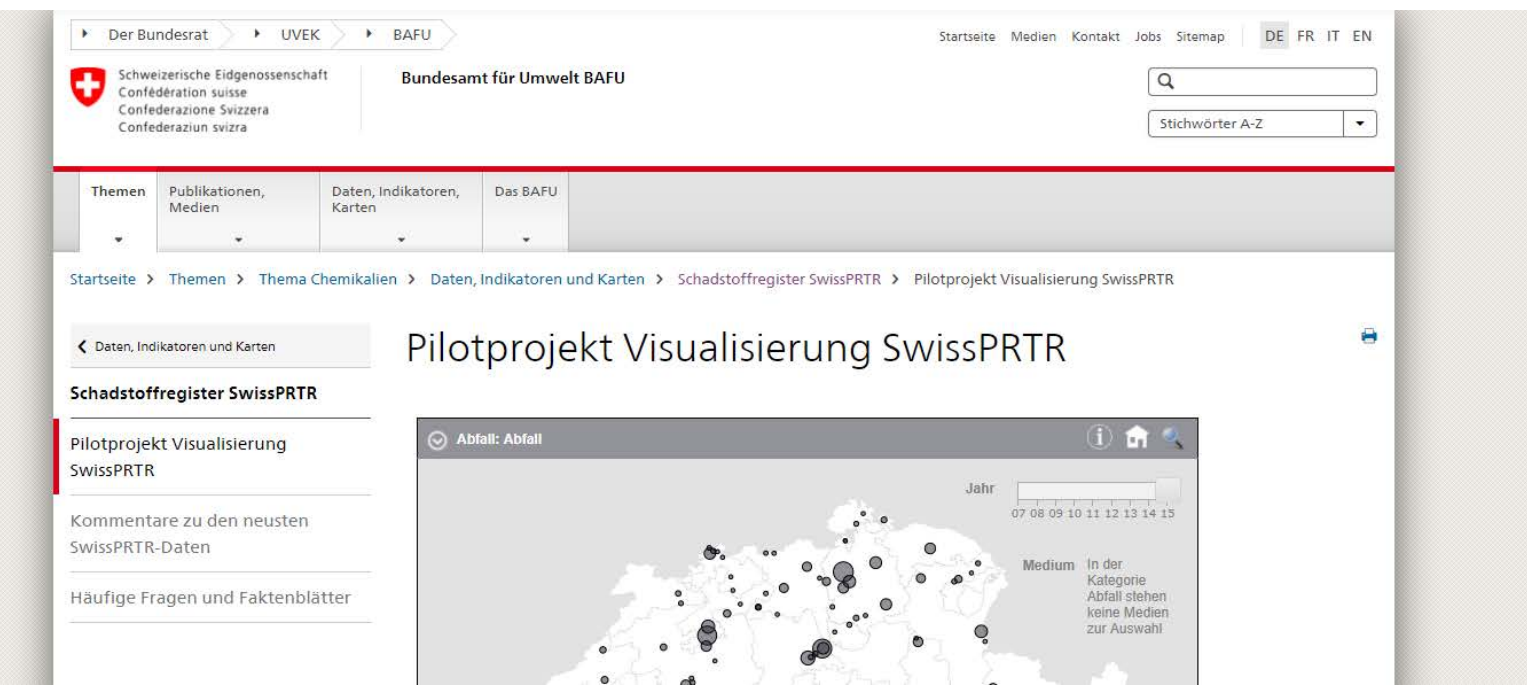

Link: <https://www.bafu.admin.ch/bafu/de/home/themen/chemikalien/zustand/schadstoffregister-swissprtr/pilotprojekt-visualisierung-swissprtr.html>

### **Open Data Show Room**

### Open Data

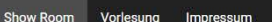

**UNIVERSITÄT BERN** 

### Open Data Show Room

Der Open Data Show Room der Forschungsstelle Digitale Nachhaltigkeit präsentiert Applikationen zur interaktiven Datenvisualisierung. Studierende haben die meist D3.is-basierten Web-Anwendungen im Rahmen der Open Data Vorlesung entwickelt. Diese öffentlich zugängliche Veranstaltung der Universität Bern findet jeweils im Frühlingssemester am Institut für Wirtschaftsinformatik statt und hat seit 2014 Dutzende aussagekräftiger Open Data Visualisierungen hervorgebracht. Die Apps befassen sich mit Themen wie Finanzen, Umwelt, Verkehr, Bildung etc. und verschaffen durch kreative Darstellungsarten einen verständlichen und transparenten Zugang zu komplexen Daten.

**11** Zusammenfassung

 $\overline{=}$  Filter Q  $\overline{=}$   $\overline{=}$  Datum absteigend

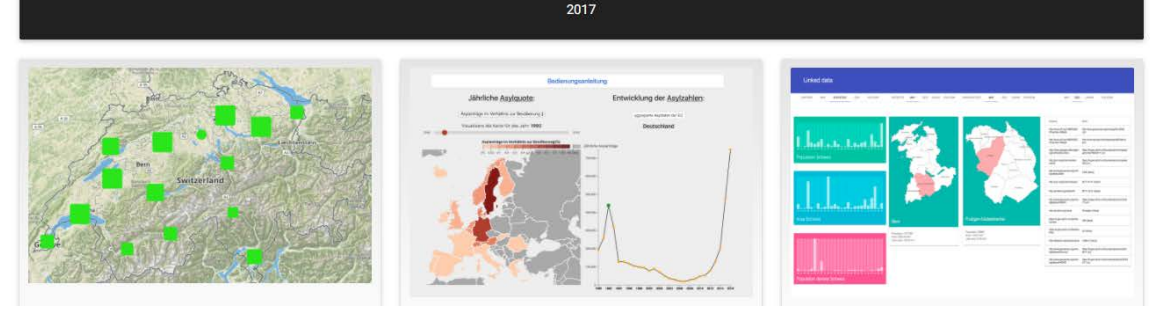

#### Quelle: [http://opendata.iwi.unibe.ch](http://opendata.iwi.unibe.ch/)

## **Heutiger Ablauf**

- 1. Bisherige Open Data Apps von Studierenden
- **2. D3.js Programmierbibliothek und Code Snippets**

FRANK FRANKLIN VALLEY IN THE MULTING

NIVERSITÄT

- 3. Organisatorisches zur App-Entwicklung
- 4. Inverted Classroom und Programmierübungen
- 5. Umsetzung der Open Data App
- 6. Einführung Entwickler-Tools

Übung Open Data > 01: Informationen zur Übung, Einführung in die Tools

**Verwendete Web-Technologien**

 $\mathbf B$ 

**EZZ** 

**HTML** 

**UNIVERSITÄT BERN** 

71

**ZL** 

# **D3.js – www.d3js.org**

- > JavaScript Bibliothek für interaktive Datenvisualisierungen
- > Arbeitet mit JavaScript, HTML, CSS und SVG im DOM

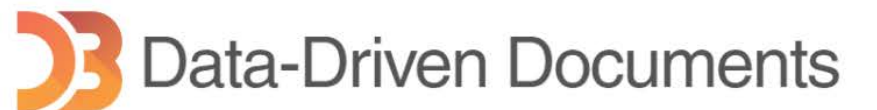

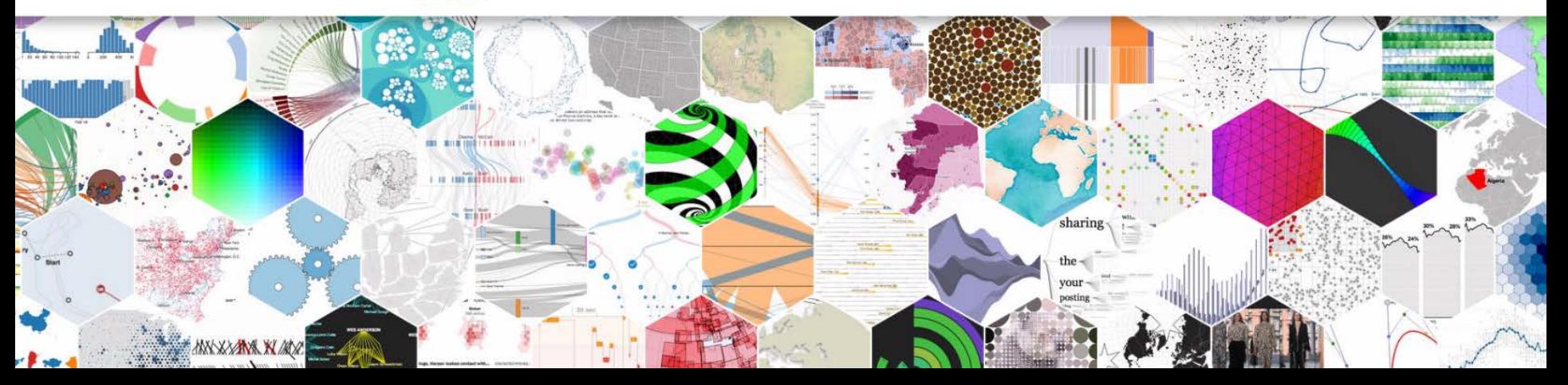

# **D3.js Code Snippets**

**UNIVERSITÄT BERN** 

# mbostock's blocks

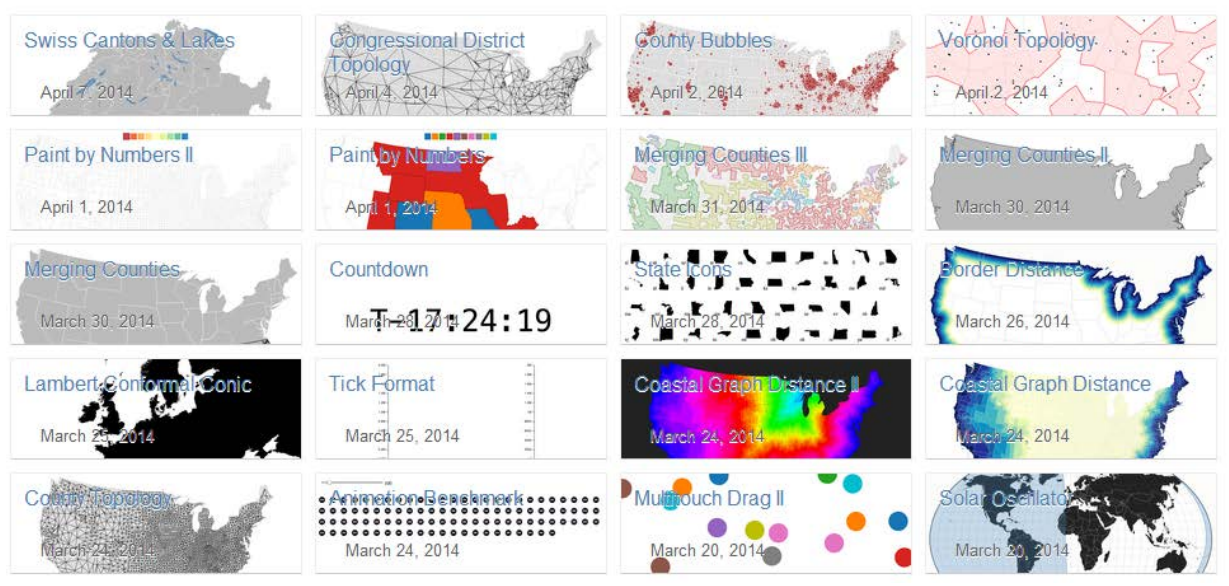

Link:<http://bl.ocks.org/mbostock>

# **D3.js Code Snippets**

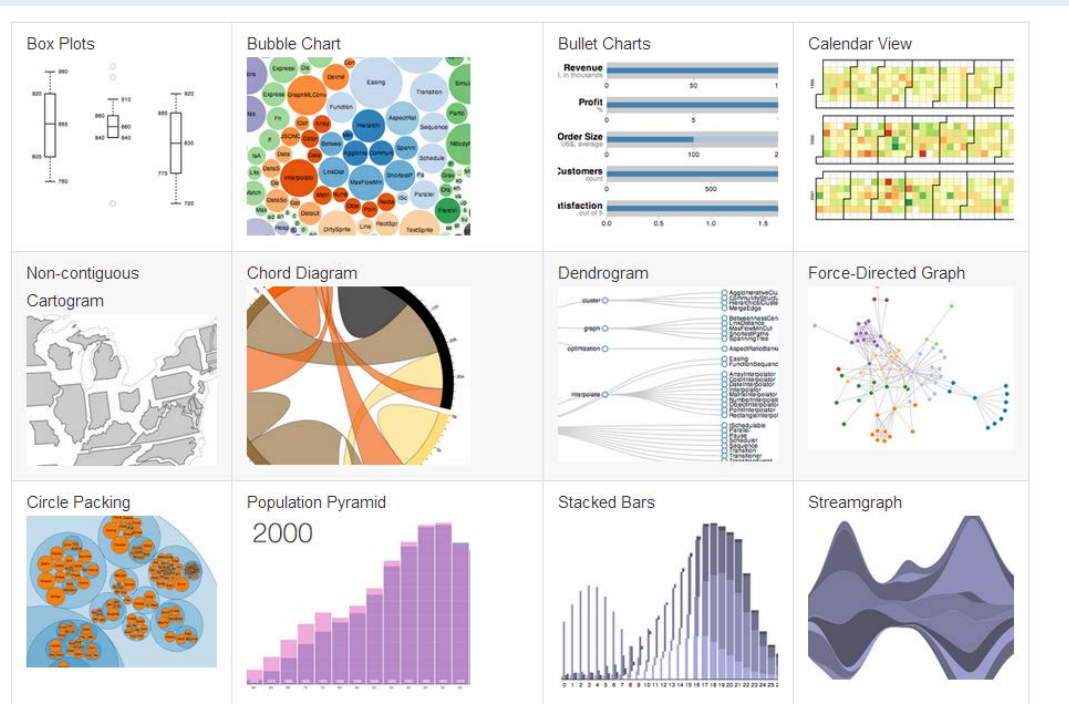

Link:<https://github.com/mbostock/d3/wiki/Gallery>

**UNIVERSITÄT BERN** 

77

# **D3.js Code Snippets**

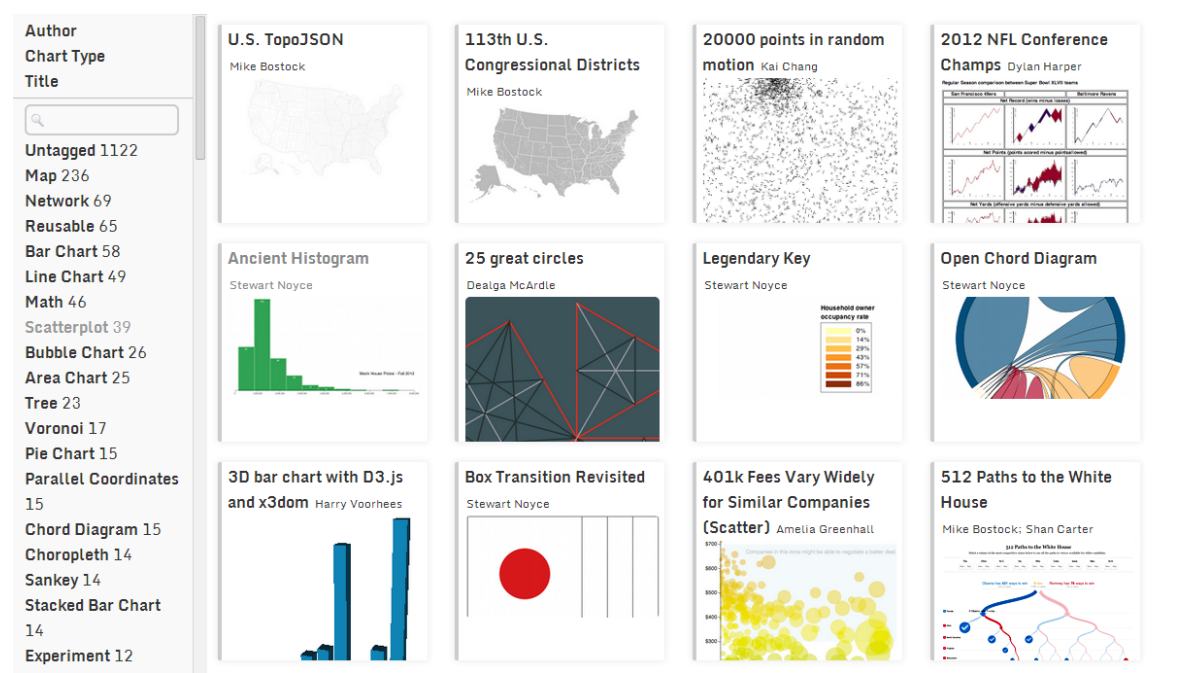

Link:<http://christopheviau.com/d3list/gallery.html>

### **D3.js: Zoomable Treemaps**

**UNIVERSITÄT BERN** 

h

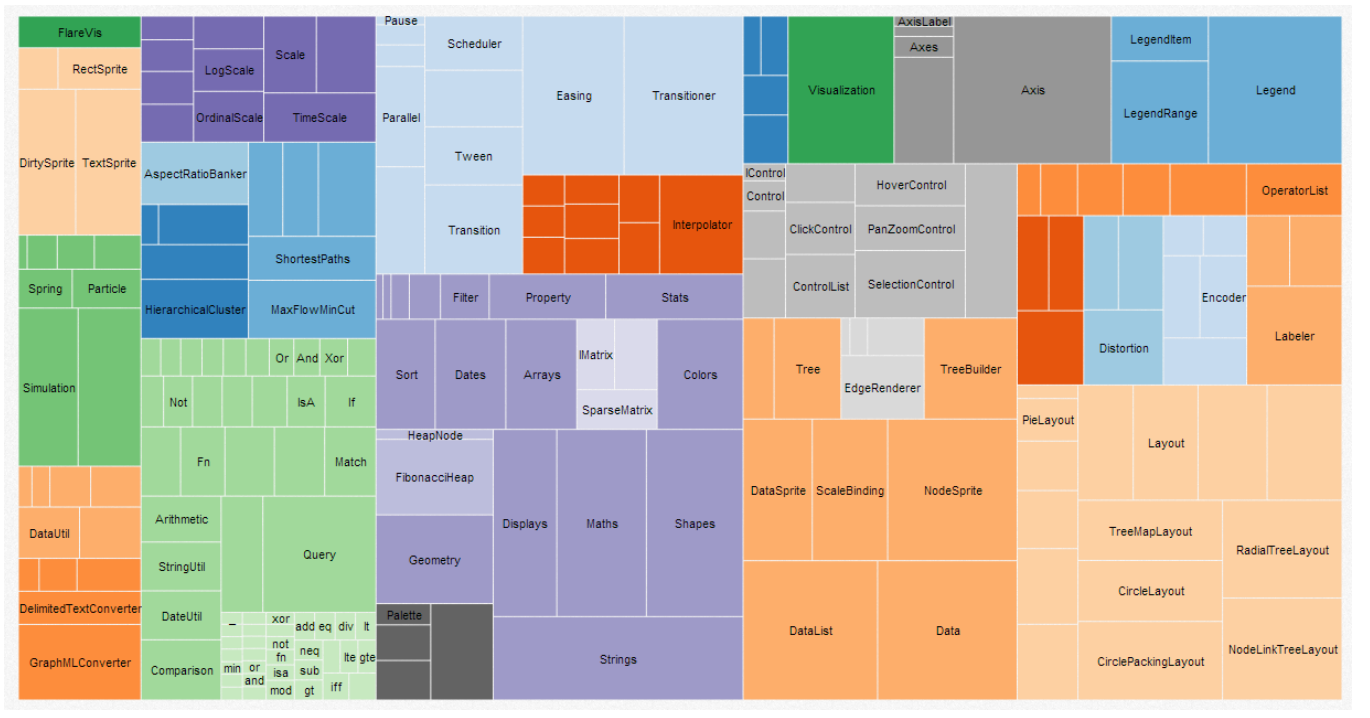

Quelle: <http://mbostock.github.io/d3/talk/20111018/treemap.html>

# **D3.js: Obama's 2012 budget proposal**

#### *<u>Ehe New Hork Eimes Politics</u>*

RELATED ARTICLE Obama's 2012 Budget Proposal: How \$3.7 Trillion is Spent **Obama Budget Pivots From** Explore every nook and cranny of President Obama's budget proposal. **Stimulus to Deficit Cuts** Rectangles are sized according to the G, 200M IN G, 200M OUT GC FULL SCREEN Search proposed spending. Color shows severity of cut or increase from 2010 **JIEA-TH AND HUMAN SERVICES CEERSE AT LIARY PROGRAMS** EASURY **Committee Committee** -15% -10% 0 +10% +15% The president has proposed a five-year freeze of discretionary spending, excluding national security spending. This type spending accounts for about one fifth of all spending 6. Isolate discretionary spending D. Mandatory spending, which includes entitlement programs like Medicare and Social Security, is expected to continue to HEALTH AND HUMAN SERVICES Centers for Medicare and Medicaid Services (mandatory) rise. 6, Isolate mandatory spending. 2012 Amount \$1.11 trillion The proposal includes cuts to low income Per Household: \$9,727.66 Change from 2010: +3.1% home energy assistance and community service block grants. G, Zoom in. Cuts in the Environmental Protection Agency's budget include reducing funds **GRICULTURE JETERATKATE** TRANSPORTA. **HE'AT SERVIE** restore the Great Lakes' environmental health. 6, Zoom in SOCIAL SECURITY ADMINISTRATION Mr. Obama wants to spend more to train math, science and engineering teachers and to expand effective programs. 鸟 Zoom in. --The Energy Department's budget is 12 **HOUSEL** percent higher than it was in 2010. **LABOR** including increases for clean energy programs. B, Zoom in. Note: Chart shows funds authorized to be **OTHER DEFEN** spent during fiscal year. It does not show "off-setting receipts"- items like postage stamp sales, park fees, Medicare prescription drug premiums and federal

**UNIVERSITÄT BERN** 

Published: February 14, 2011 | By SHAN CARTER and AMANDA COX | Source: Office of Management and Budget

**E** TWITTER **B** FACEBOOK

Quelle: <http://www.nytimes.com/packages/html/newsgraphics/2011/0119-budget>

Übung Open Data > 01: Informationen zur Übung, Einführung in die Tools

### **D3.js: Clustered Force Layout I**

**UNIVERSITÄT BERN** 

 $\boldsymbol{u}$ 

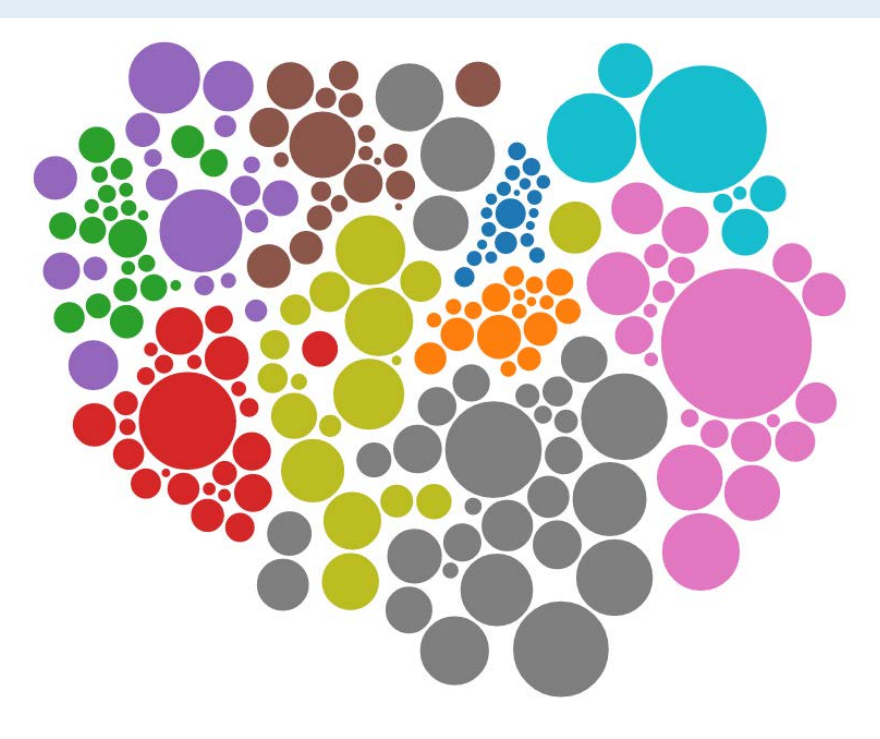

## **D3.js: Tax Rates of U.S. Companies**

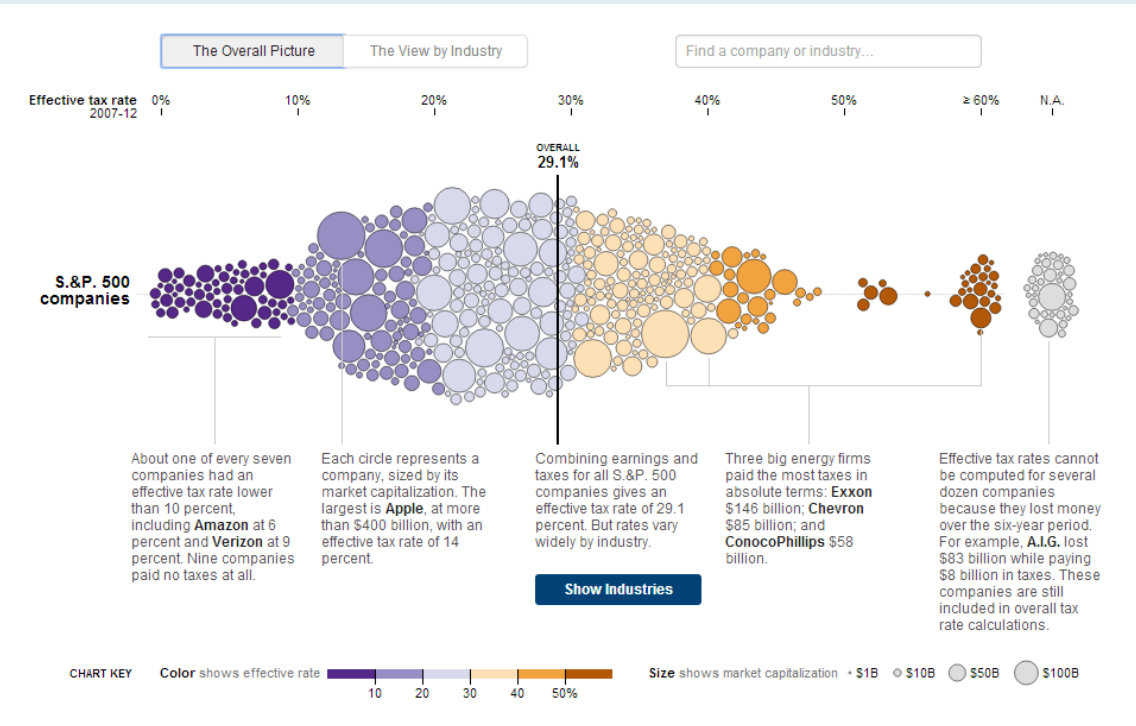

Quelle: http://www.nytimes.com/interactive/2013/05/25/sunday-review/corporate-taxes.html? r=0

## **Obama 2013 Budget – mandatory vs. discretionary**

**UNIVERSITÄT BERN** 

### Four Ways to Slice Obama's 2013 Budget Proposal

Explore every nook and cranny of President Obama's federal budget proposal.

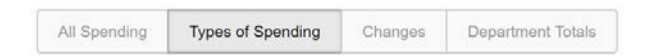

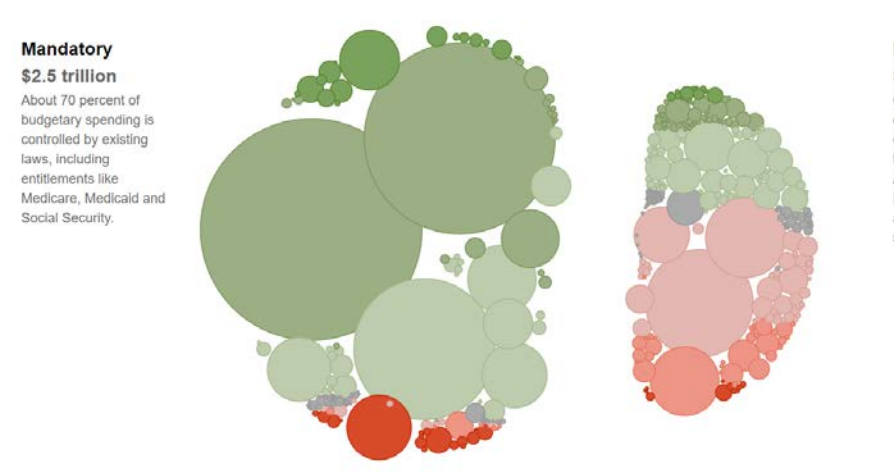

### **Discretionary**

\$1.1 trillion Only about 30 percent of the budget is controlled by the annual budget process. Last August, the White House and Congress agreed to a cap on this spending.

# **D3.js: Zoomable Circle Packing**

**UNIVERSITÄT BERN** 

 $\boldsymbol{u}$ 

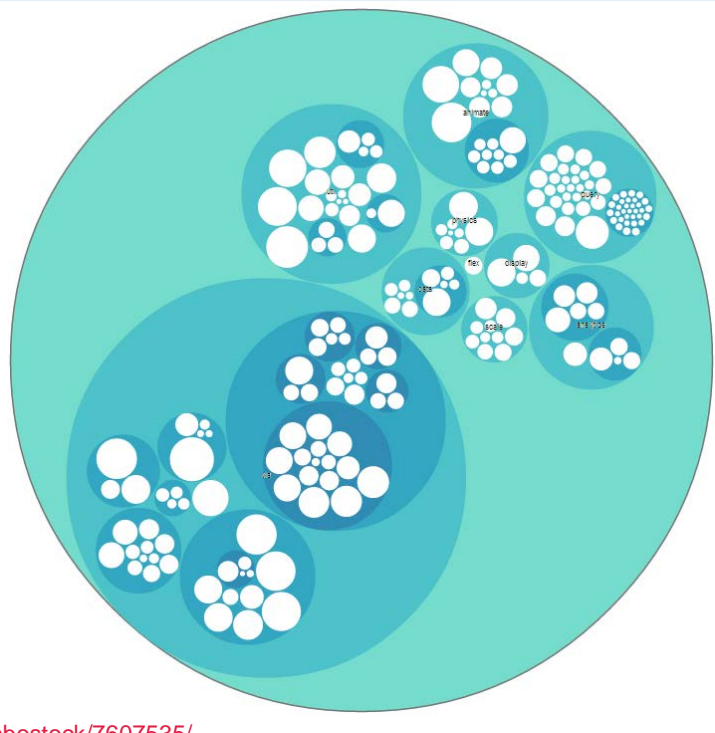

Quelle: <http://bl.ocks.org/mbostock/7607535/>

### **D3.js: Finanzen Kanton Bern**

#### Finanzdirektion des Kantons Bern

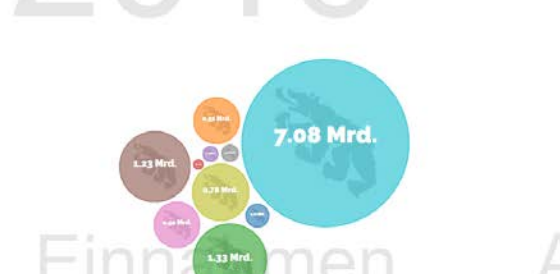

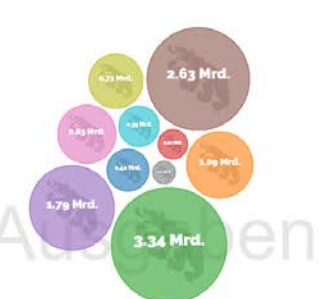

### **UNIVERSITÄT BERN**

#### DE FR

#### Die Finanzen des Kantons Bern

#### Alle Einnnahmen und Ausgaben

Die Angaben enthalten die Aufwendungen und Erträge der Erfolgsrechnung sowie die Ausgaben und Einnahmen der Investitionsrechnung.

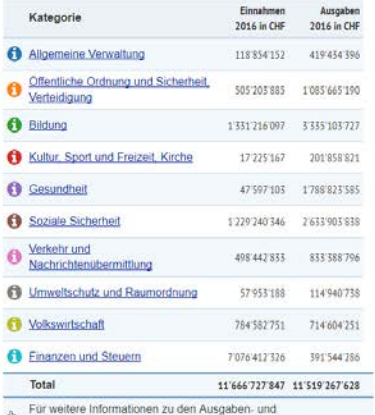

Einnahmenkategorien auf die Informationssymbole @ klicken.

Erläuterungen Kontakt Impressum Downloads

C Finanzdirektion des Kantons Bern

1995

Quelle: [http://files.be.ch/fin/gs/finanzen\\_ktbe\\_2016\\_de/#/2016/](http://files.be.ch/fin/gs/finanzen_ktbe_2016_de/#/2016/)

2000

2005

2010

2015

FS 2018  $\sim$  25

**D3.js: Zoomable Sunburst**

### **UNIVERSITÄT BERN**

 $\boldsymbol{u}$ 

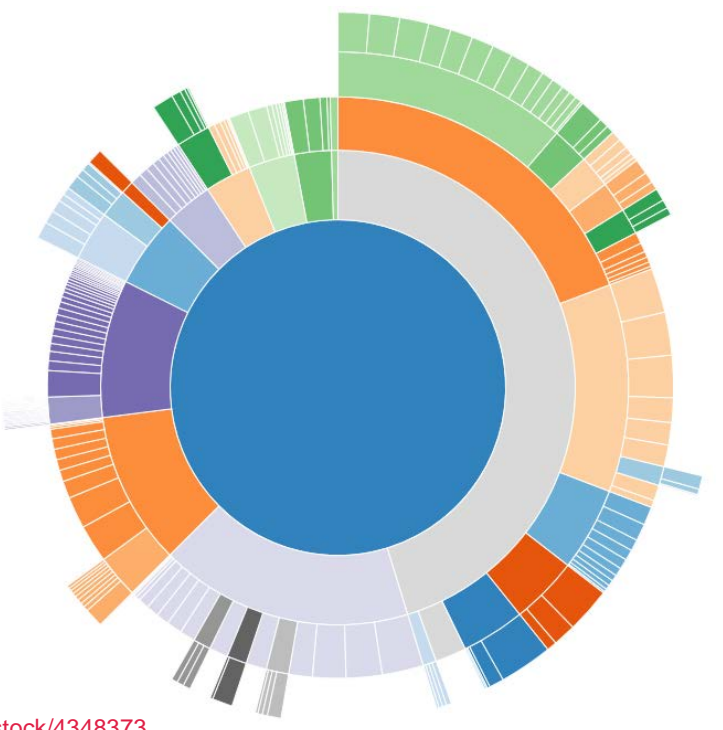

Quelle: <http://bl.ocks.org/mbostock/4348373>

# **Sankey Diagram**

### **UNIVERSITÄT BERN**

 $\alpha$ 

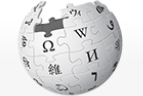

WIKIPEDIA The Free Encyclopedia

#### Main page Contents Featured content **Current events** Random article Donate to Wikipedia Wikimedia Shop  $\blacktriangleright$  Interaction Help

About Wikipedia Community portal Recent changes Contact page

 $\triangleright$  Tools

Print/export

▼ Languages

۰

العربية Deutsch Español Français Nederlands 日本語 Polski

Suomi

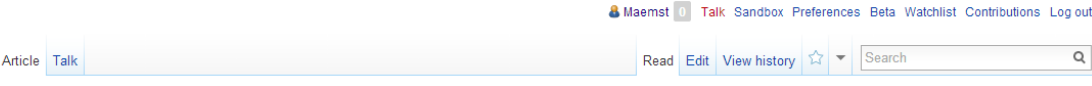

### Sankey diagram

From Wikipedia, the free encyclopedia

Sankey diagrams are a specific type of flow diagram, in which the width of the arrows is shown proportionally to the flow quantity. They are typically used to visualize energy or material or cost transfers between processes.

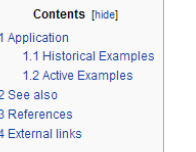

#### Application [edit]

They are also commonly used to visualize the energy accounts or material flow accounts on a regional or national level. Sankey diagrams put a visual emphasis on the major transfers or flows within a system. They are helpful in locating dominant contributions to an overall flow. Often, Sankey diagrams show conserved quantities within defined system boundaries.

#### **Historical Examples** [edit]

Sankey diagrams are named after Irish Captain Matthew Henry Phineas Riall Sankey, who used this type of diagram in 1898 in a classic figure (see panel on right) showing the energy efficiency of a steam engine. While the first charts in black and white were merely used to display one type of flow (e.g. steam), using colors for different types of flows has added more degrees of freedom to Sankey diagrams.

One of the most famous Sankey diagrams is Charles Minard's Map of Napoleon's Russian Campaign of 1812. It is a flow map, overlaying a Sankey diagram onto a geographical map. It was created in 1869, so it controlled and acceptance of the product distance of 4000

#### Quelle: [https://en.wikipedia.org/wiki/Sankey\\_diagram/](https://en.wikipedia.org/wiki/Sankey_diagram/)

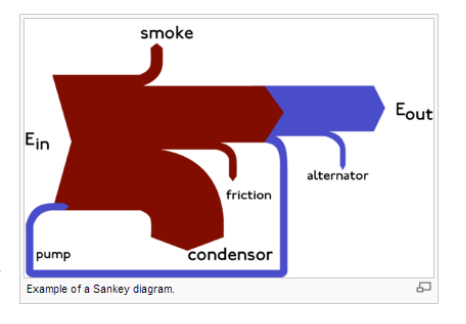

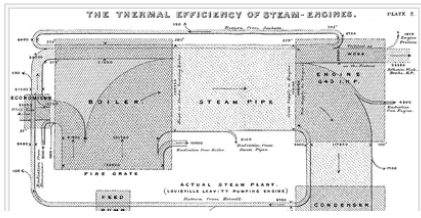

## **D3.js: Sankey Diagrams**

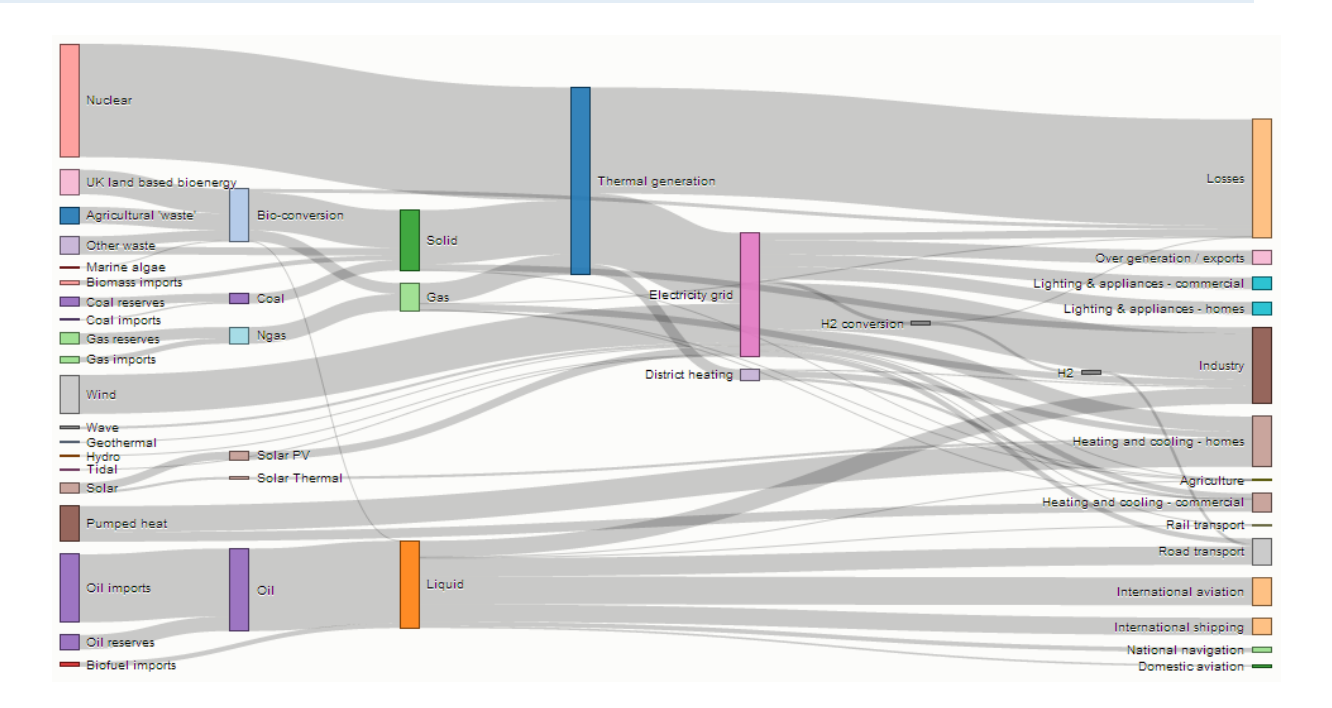

Quelle: <http://bost.ocks.org/mike/sankey/>

# **D3.js: Finanzausgleich im Kanton Bern**

### Finanzausgleich im Kanton Bern (Vollzug 2012)

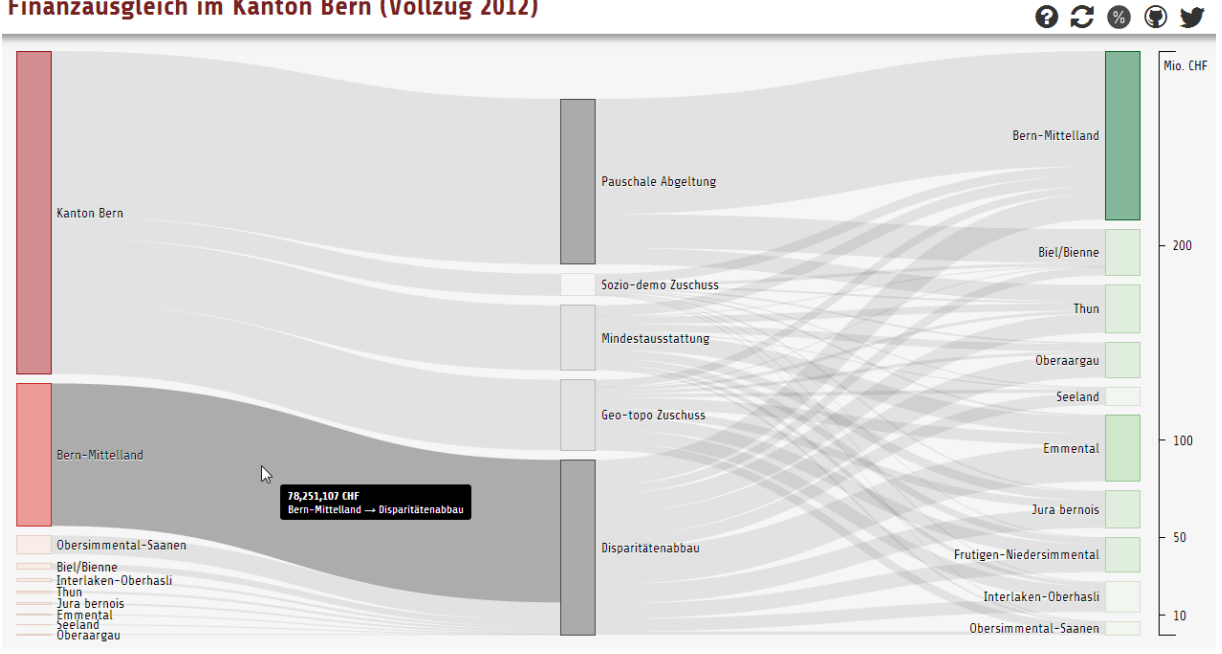

**UNIVERSITÄT BERN** 

Quelle: <http://be-fa.budget.opendata.ch/>

# **D3.js: Chord Diagram**

**UNIVERSITÄT BERN** 

 $\boldsymbol{u}$ 

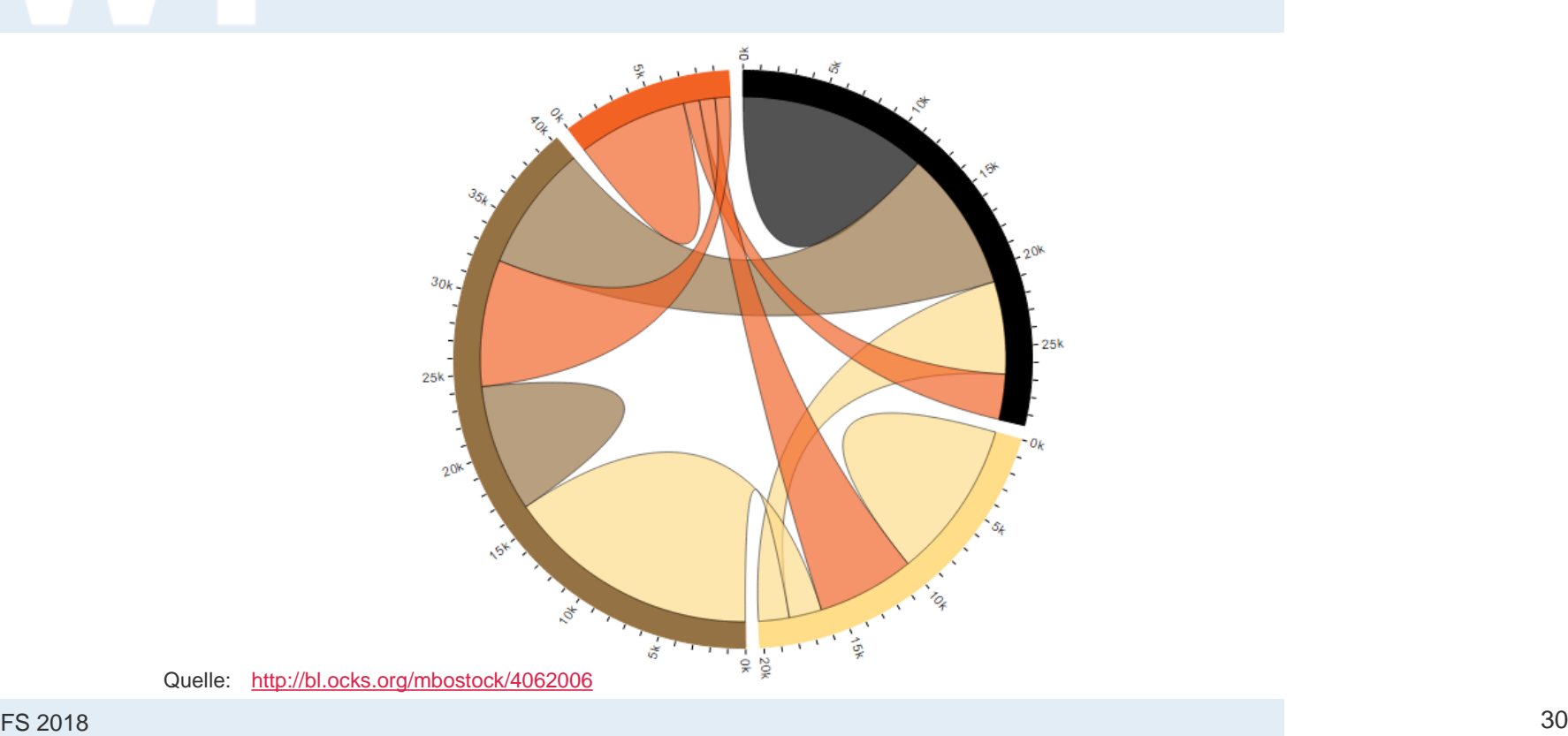

# **D3.js: Hierarchical Edge Bundling**

**UNIVERSITÄT BERN** 

 $\boldsymbol{u}$ 

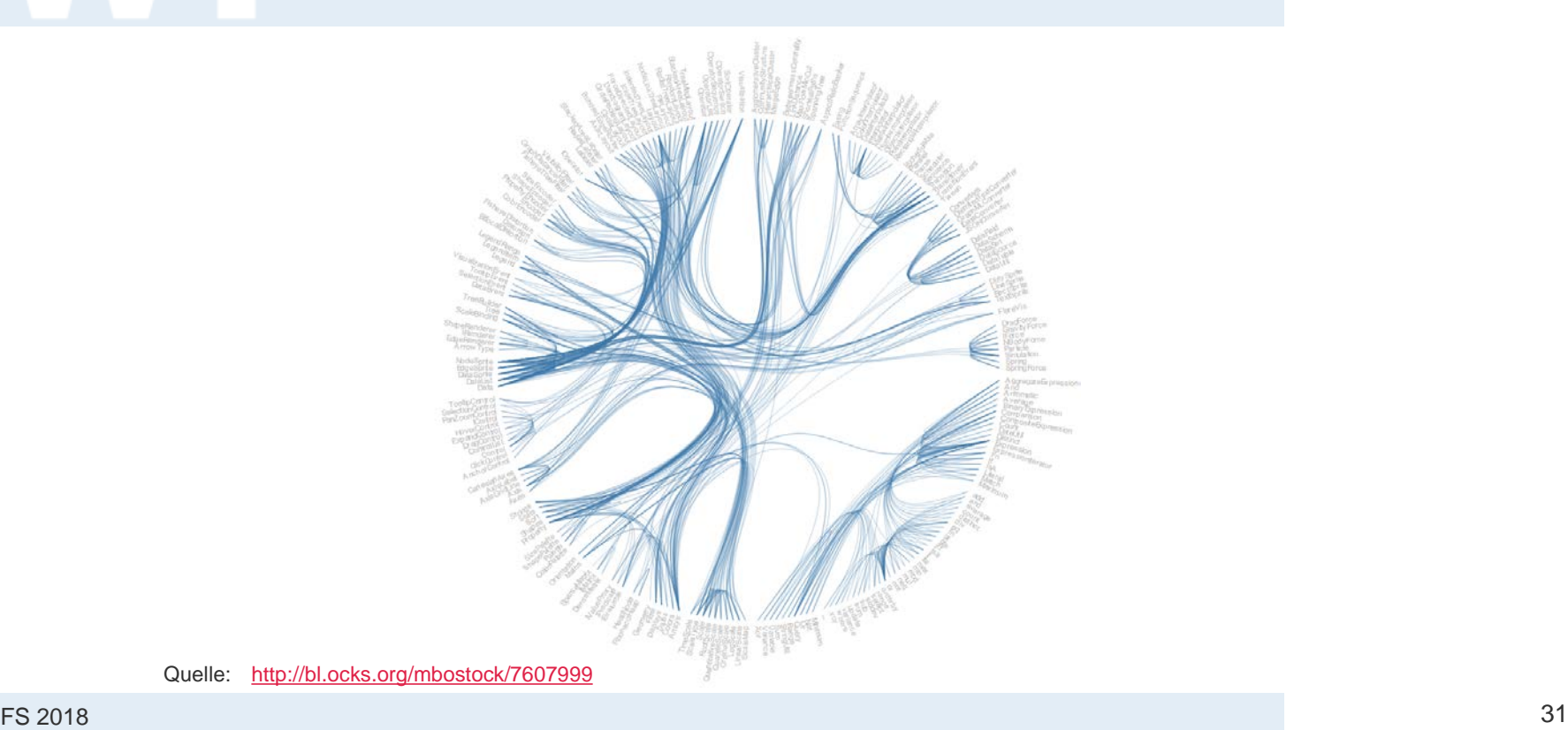

### **D3.js: Parallel Coordinates**

cylinders displacement (cc) power (hp) weight (lb) economy (mpg) 0-60 mph (s) year  $5,000 200 -$ 400  $40 -$ 4,000  $150 30 100 3,000 20 50 2,000.$ 10  $10 -$ 

Show code

### **Minimal Example**

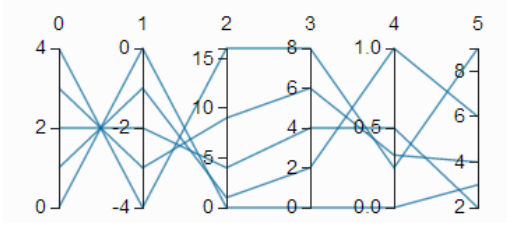

Quelle: <http://syntagmatic.github.io/parallel-coordinates/>

**UNIVERSITÄT BERN** 

11

### **D3.js: Nutrient Contents**

**UNIVERSITÄT BERN** 

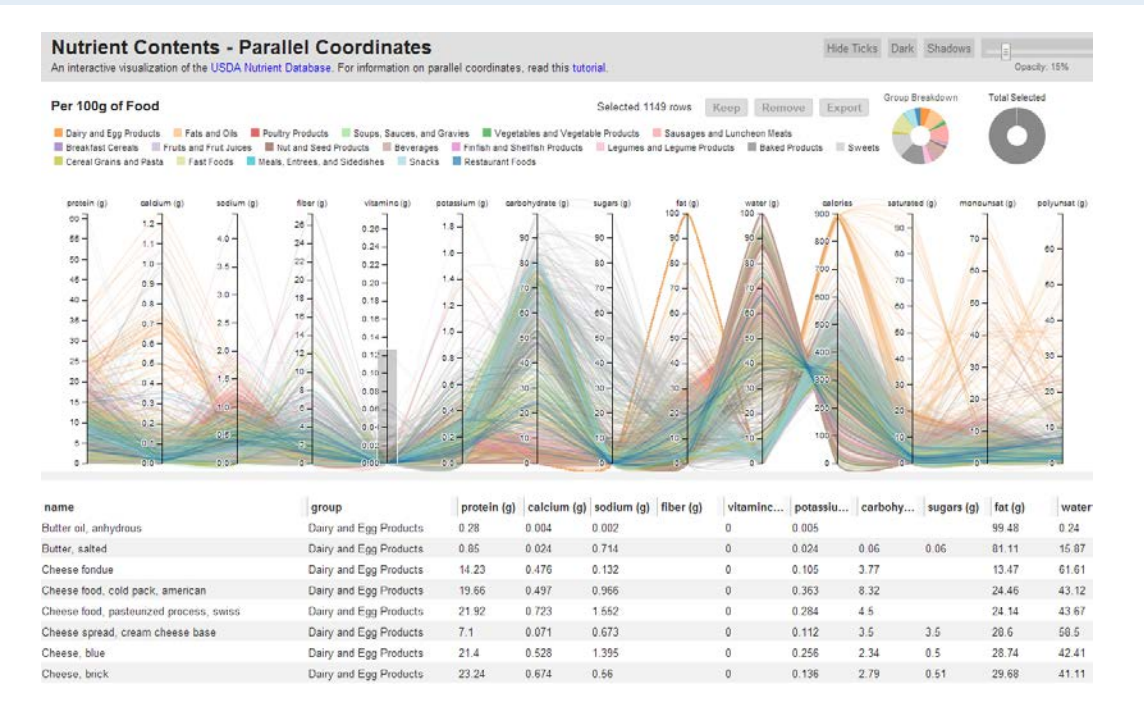

#### Quelle: <http://exposedata.com/parallel/>

# **D3.js: Faux-3D Arcs**

**UNIVERSITÄT BERN** 

 $\boldsymbol{u}$ 

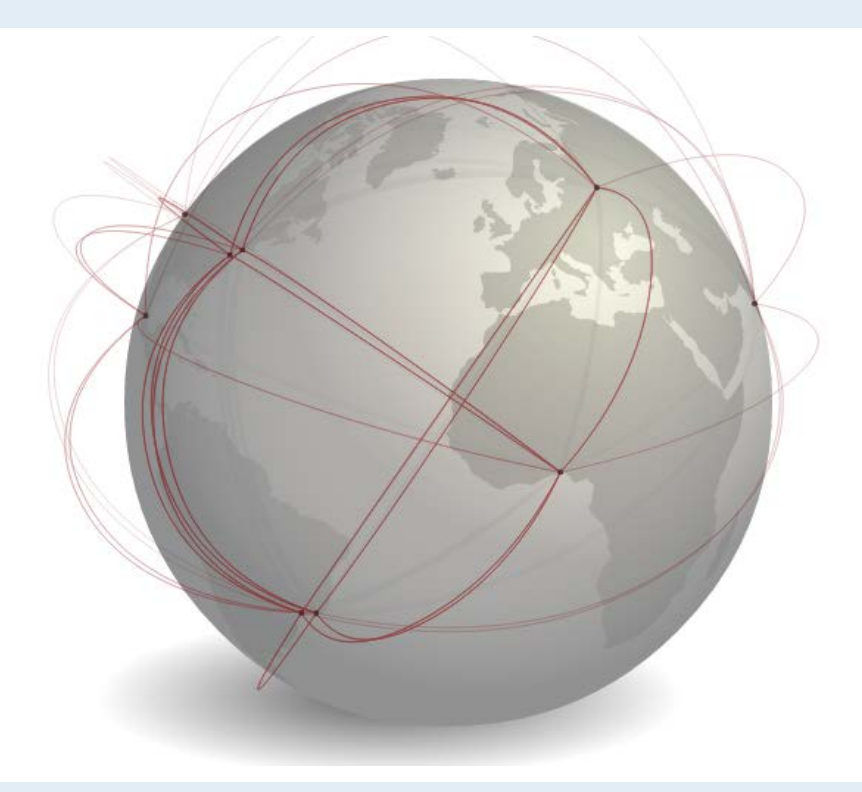

<http://bl.ocks.org/dwtkns/4973620>

## **Heutiger Ablauf**

- 1. Bisherige Open Data Apps von Studierenden
- 2. D3.js Programmierbibliothek und Code Snippets
- **3. Organisatorisches zur App-Entwicklung**
- 4. Inverted Classroom und Programmierübungen

 $F_S$  and  $F_S$  is a substant of  $\mathbb{R}$  and  $\mathbb{R}$  and  $\mathbb{R}$  and  $\mathbb{R}$  and  $\mathbb{R}$ 

NIVERSITÄT

- 5. Umsetzung der Open Data App
- 6. Einführung Entwickler-Tools

# **Ziele der Open Data Veranstaltungen**

- **1. Fundiertes Verständnis** von Open Data erlangen:
	- Gesellschaftliche, rechtliche und technische Aspekte von Open Data verstehen
	- Konkrete Anwendungsgebiete von Open Data kennenlernen  $\rightarrow$  Finance, Transport, Geo, Aid etc.
- **2. Datenvisualisierungen** konzipieren und umsetzen
	- HTML, CSS, JavaScript und D3.js programmieren lernen
	- Datenquellen und Code Snippets nutzen können
	- Mit «echten» Daten von Data Coaches arbeiten

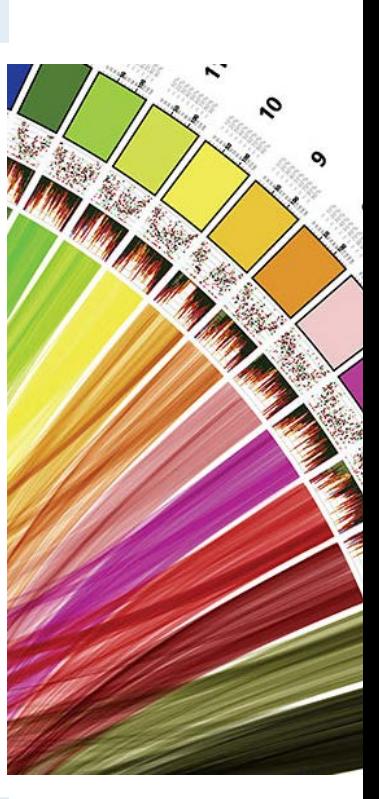
## **Team der Open Data Vorlesung und Übung 2018**

### UNIVERSITÄT **BERN**

### **Dozierende**

Dr. Matthias Stürmer und zahlreiche Gastreferierende

### **Vorlesungsbetreuung**

*Kontakt für Data Coaches:* Carole Gauch, Bereichsleiterin Beratung, [carole.gauch@iwi.unibe.ch](mailto:carole.gauch@iwi.unibe.ch) *Kontakt für Studierende:* Benedikt Hitz, Doktorand, [benedikt.hitz@iwi.unibe.ch](mailto:benedikt.hitz@iwi.unibe.ch) *Programming Coaches:* Oscar Meier, Janik Endtner, Alex Kräuchi, Angela Keller, Simon Kafader [opendata@iwi.unibe.ch](mailto:opendata@iwi.unibe.ch)

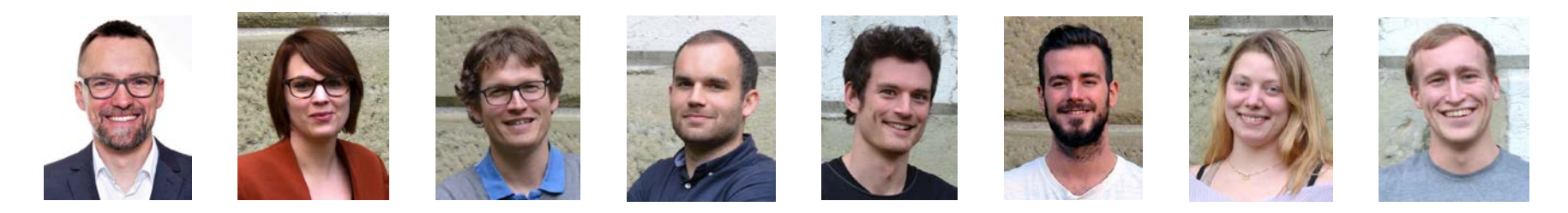

## **Zeit und Ort**

### **Open Data Vorlesung 2018**

- $> 10:15 12:00$  Uhr
- > Hauptgebäude der Universität Bern, Raum 101

## **Open Data Übung 2018**

- > 13:15 15:00 Uhr
- > Institut für Wirtschaftsinformatik, Engehaldenstrasse 8, Raum 001

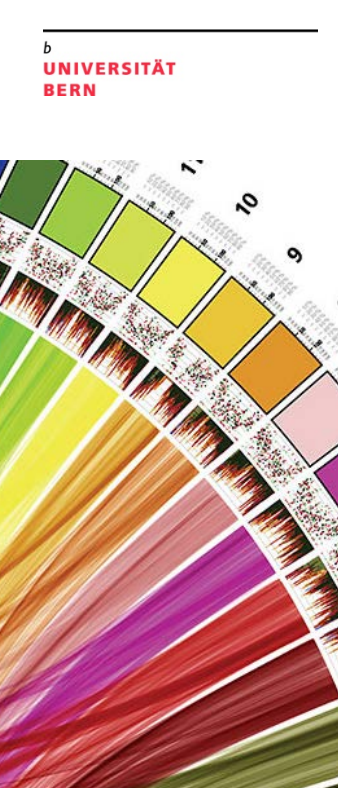

## **Terminübersicht Übung**

### UNIVERSITÄT **BERN**

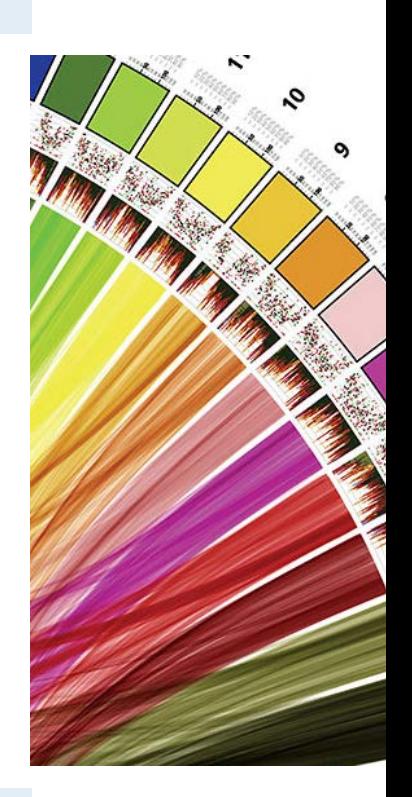

**22. Februar 2018 Informationen zur Übung, Einführung in die Tools** 01. März 2018 HTML und CSS Aufgaben im Online-Hackroom lösen *08. März 2018 Open Data Speed Dating* 15. März 2018 JavaScript Aufgaben im Online-Hackroom lösen 22. März 2018 D3.js Aufgaben im Online-Hackroom lösen 29. März 2018 D3.js Aufgaben im Online-Hackroom lösen 05. April 2018 Semesterferien 12. April 2018 Eigene Daten kennenlernen und in bestehendem Code-Snippet visualisieren 19. April 2018 Konzept für Visualisierung erstellen und Feedback einholen 26. April 2018 Bootstrap Aufgaben im Online-Hackroom lösen, Programming Coaching 03. Mai 2018 Programming Coaching 10. Mai 2018 Auffahrt 17. Mai 2018 Zwischenpräsentationen der Datenvisualisierungen 24. Mai 2018 Programming Coaching *31. Mai 2018 Abschlusspräsentationen Open Data Apps, anschliessend Apéro*

### **Heutiger Ablauf**

- 1. Bisherige Open Data Apps von Studierenden
- 2. D3.js Programmierbibliothek und Code Snippets
- 3. Organisatorisches zur App-Entwicklung
- **4. Inverted Classroom und Programmierübungen**

 $\mathcal{F}$  and  $\mathcal{F}$  and  $\mathcal{F}$  and  $\mathcal{F}$  and  $\mathcal{F}$  and  $\mathcal{F}$  and  $\mathcal{F}$ 

NIVERSITÄT

- 5. Umsetzung der Open Data App
- 6. Einführung Entwickler-Tools

## **Eine neue Programmiersprache lernen:**

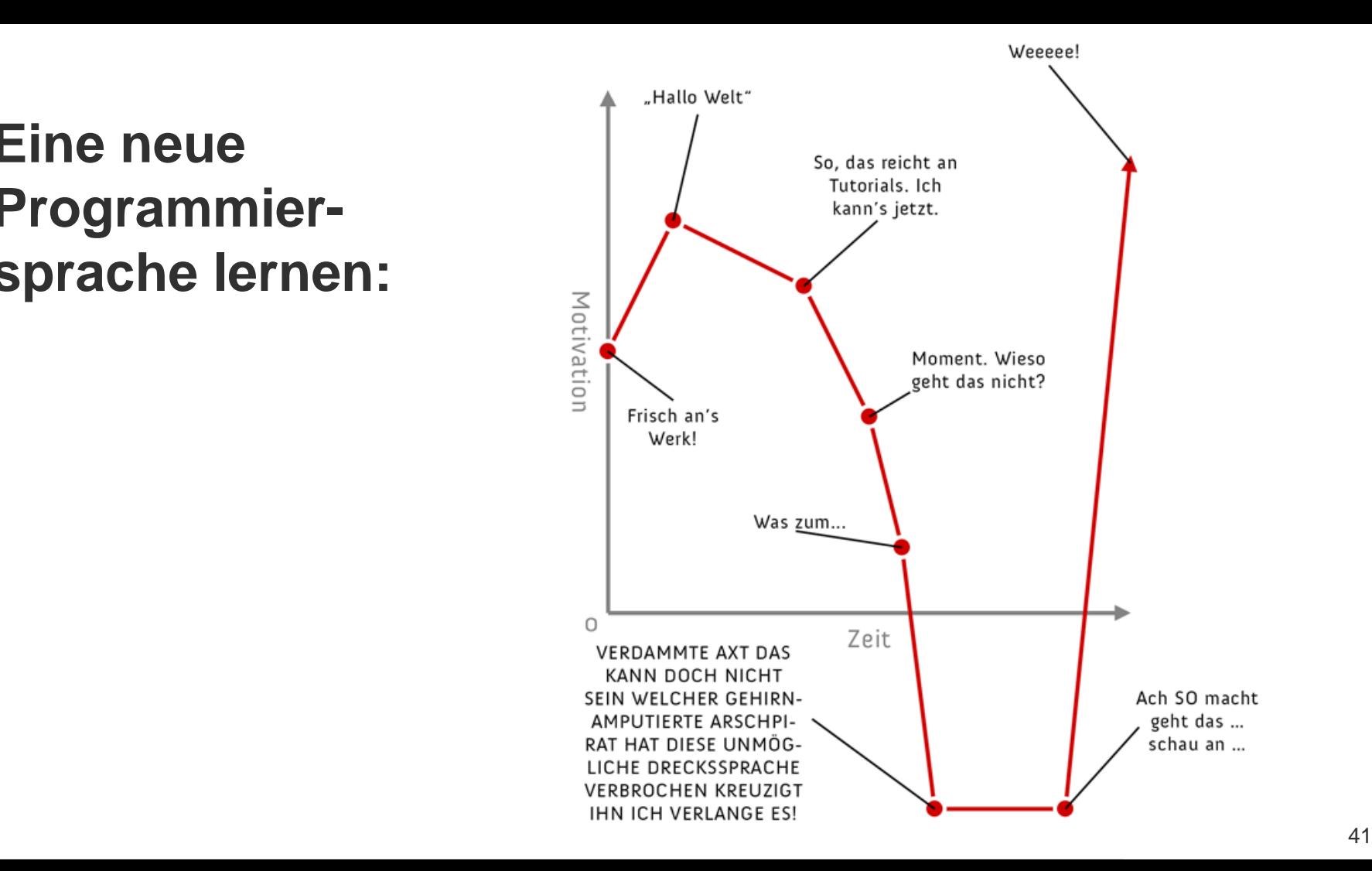

### **Konventionelle Lehre**

- 1. Inhaltlicher Input durch Dozierende vor Studierenden im Hörsaal
- 2. Weiterführende Aufgaben zu Hause in Einzelarbeit

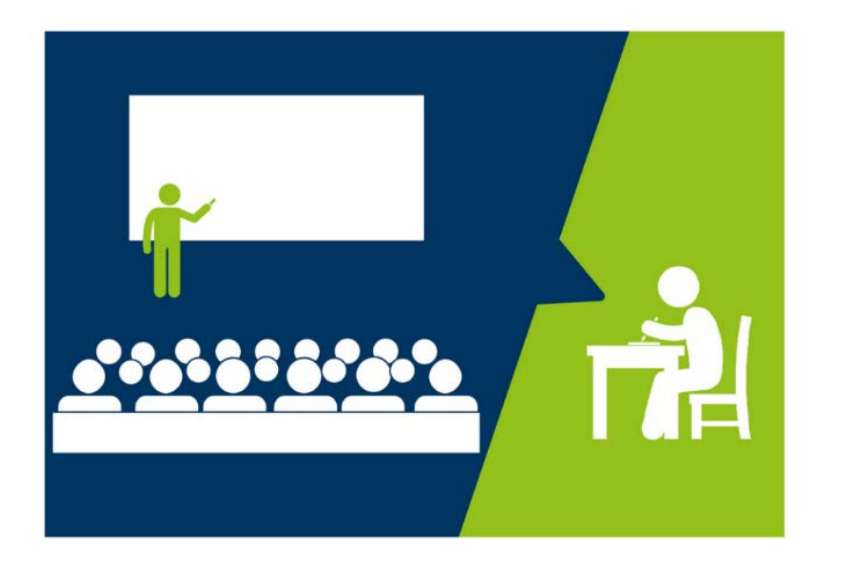

### **Inverted Classroom**

- 1. Inhaltliche Wissensvermittlung durch multimediales Online-Material
- 2. Präsenzveranstaltung für vertiefende Auseinandersetzung

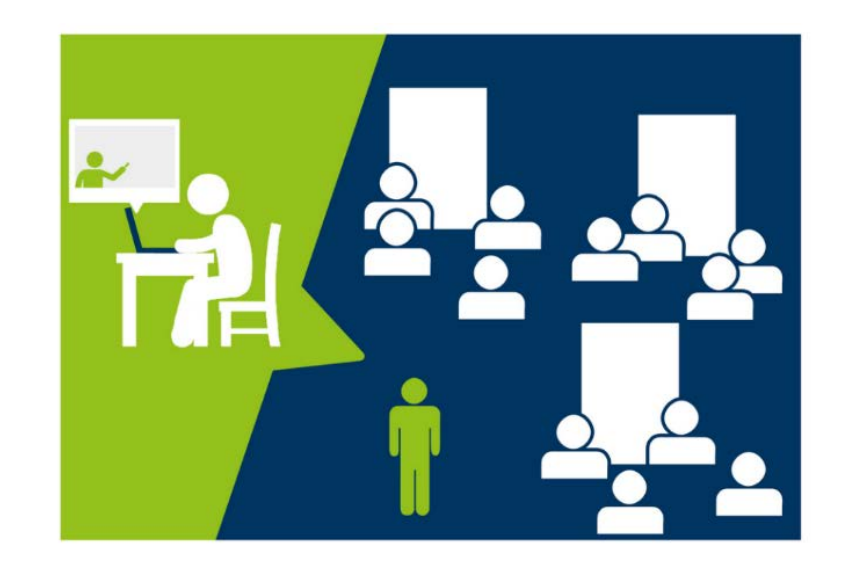

## **Inverted Classrom der Open Data Übung**

UNIVERSITÄT **RERN** 

### > **Programmier-Videos haben mehrere Vorteile**

- Vorwissen wird berücksichtigt  $\rightarrow$  Vorwissenstest lösen (freiwillig)
- Individuelles Lerntempo: Beliebiges Stoppen und Wiederholen möglichen  $\rightarrow$  Browser und Editor offen halten, Video pausieren und Code testen

### > **Auswahl und Aufbereitung der Lernvideos**

- YouTube-Videos von hoher Qualität herausgesucht
- Leitfragen, über die sich die Studierenden während des Video anschauen Gedanken machen können
- Selbsttests um zu prüfen, ob man die Inhalte verstanden hat
- Teilweise noch Links mit weiterführenden Infos (v.a. w3schools.com)

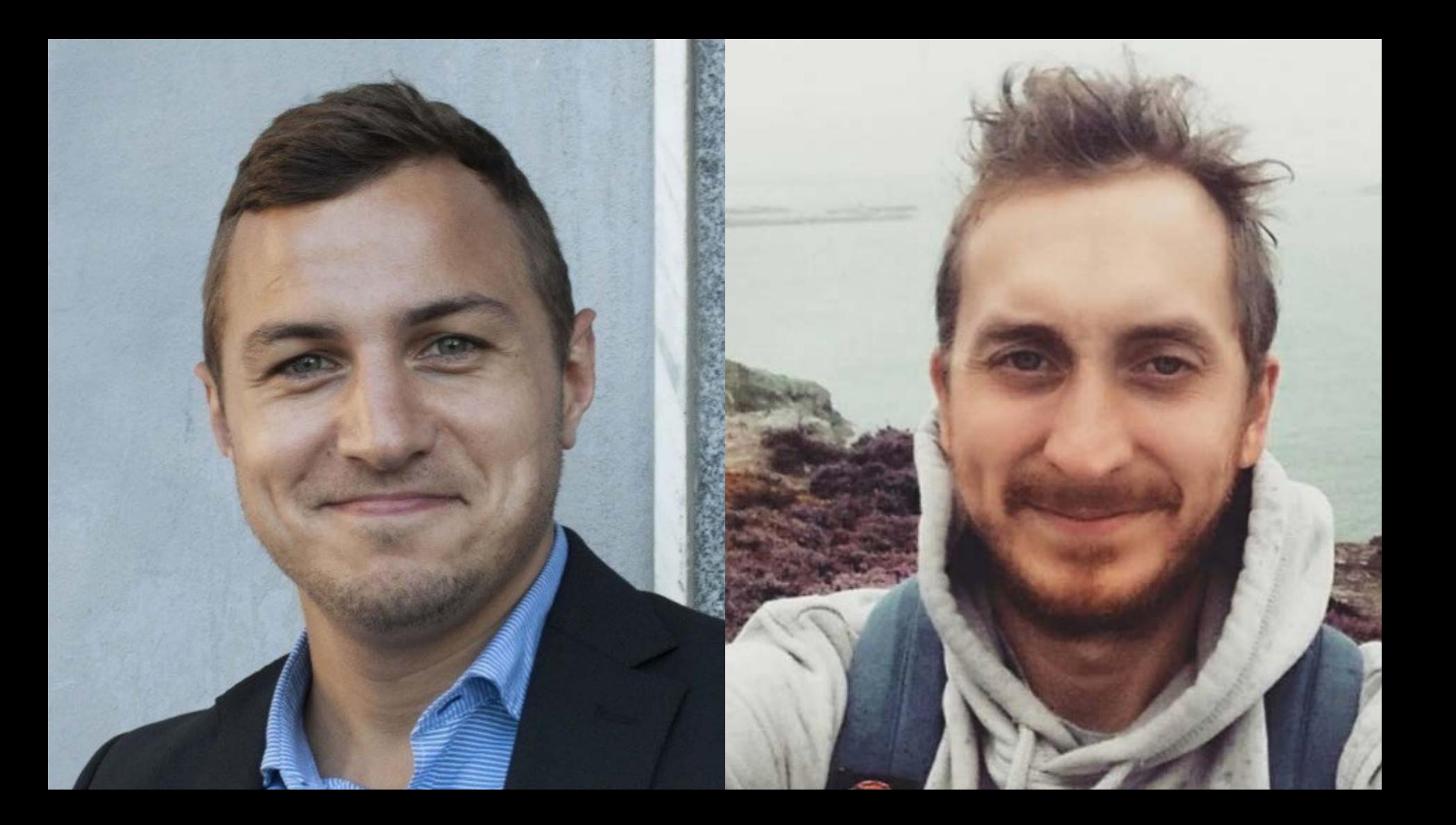

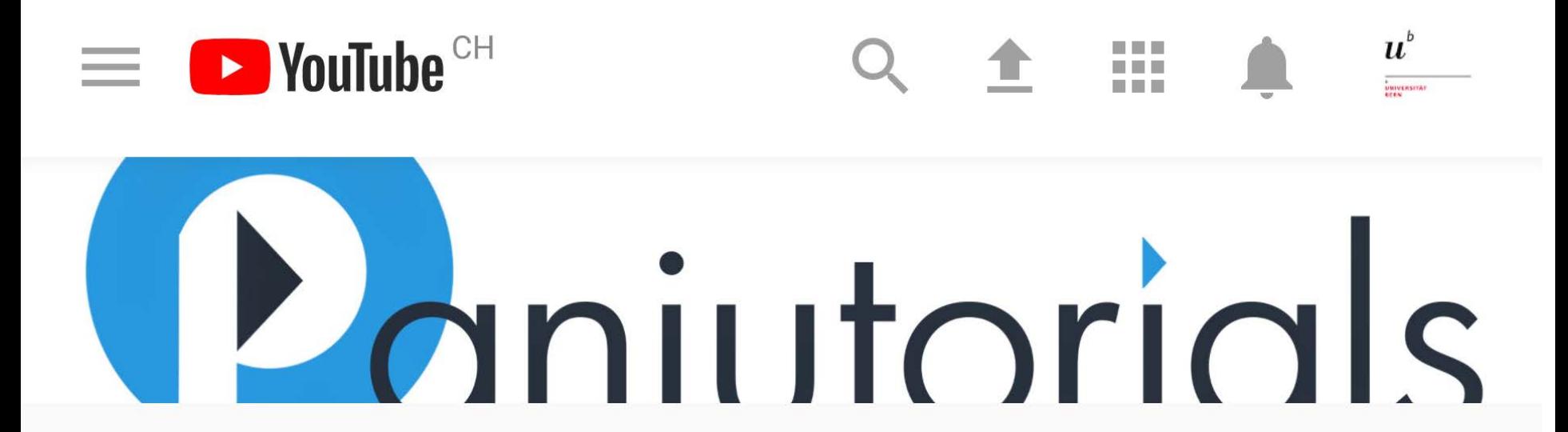

PanjuTorials 12.346 Abonnenten

**ABONNIEREN 12 TSD.** 

**ÜBERSICHT** VIDEOS **PLAYLISTS**  $\frac{1}{2}$  . The second contract of  $\frac{1}{2}$  ,  $\frac{1}{2}$  ,  $\frac{1}{2}$  ,  $\frac{1}{2}$  ,  $\frac{1}{2}$  ,  $\frac{1}{2}$  ,  $\frac{1}{2}$  ,  $\frac{1}{2}$  ,  $\frac{1}{2}$  ,  $\frac{1}{2}$  ,  $\frac{1}{2}$  ,  $\frac{1}{2}$  ,  $\frac{1}{2}$  ,  $\frac{1}{2}$  ,  $\frac{1}{2}$  ,  $\frac{1}{$ 

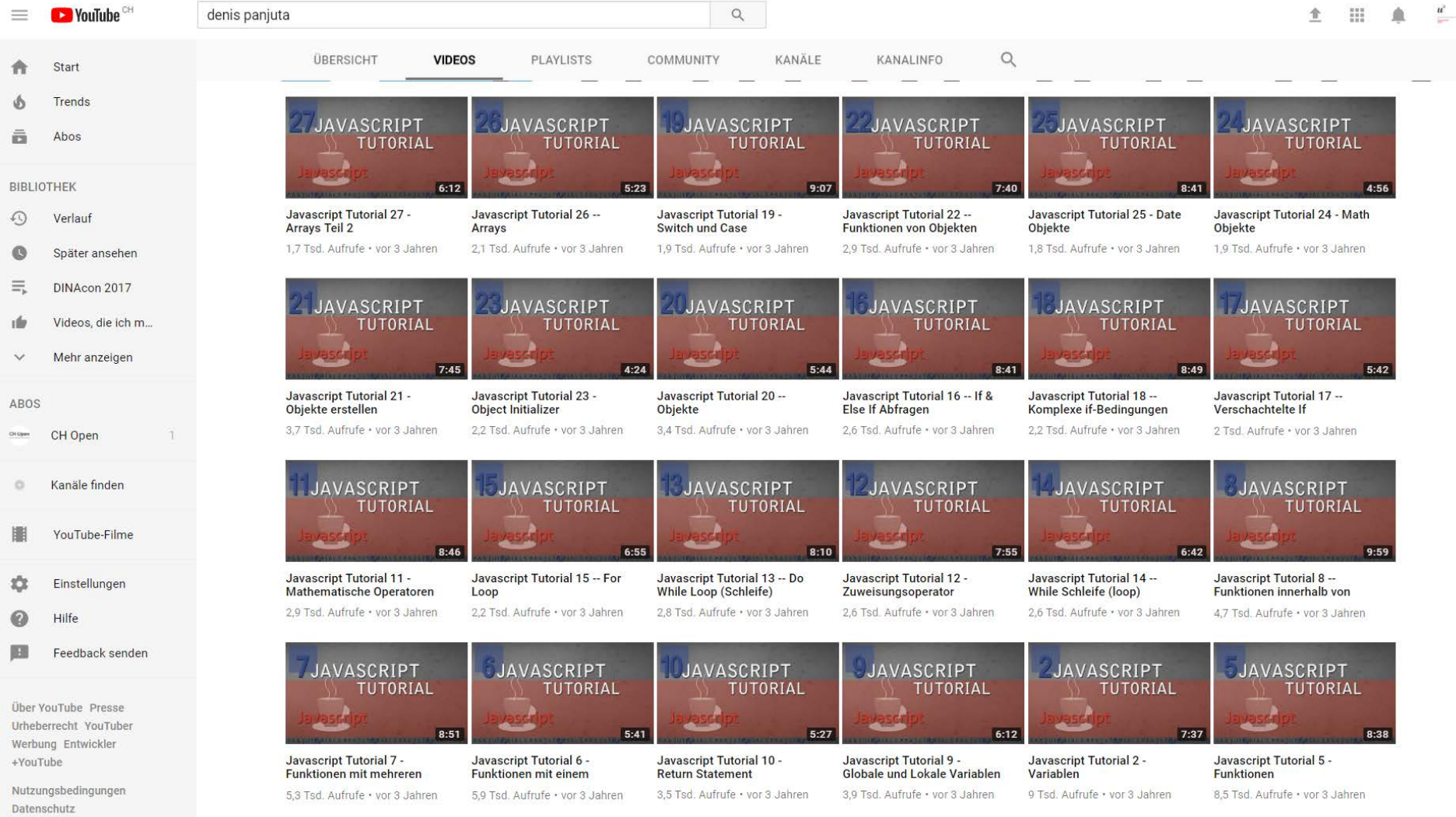

 $\frac{u^2}{2}$ 

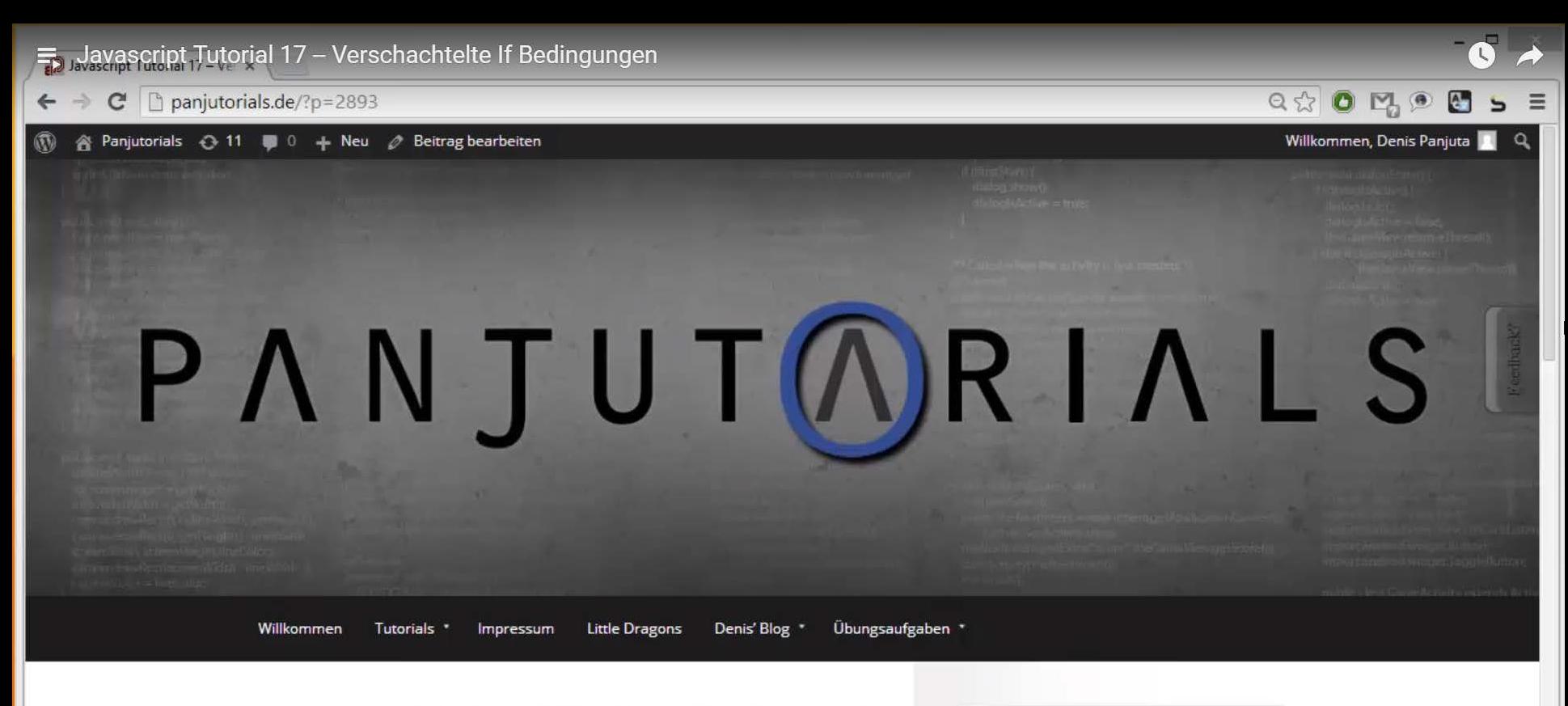

### Javascript Tutorial 17 - Verschachtelte If Bedingungen

1. März 2014 14:45 - Leave a Comment - Denis Panjuta - Edit

ney Leute,

0:00 / 5:4th Tutorial haben wir uns mit den If und Else If Bedingungen beschäftigt und gesehen, Tutorials zu erstellen ist aufwendig. Deine

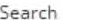

Willst Du noch mehr Tutorials von Panjutorials?

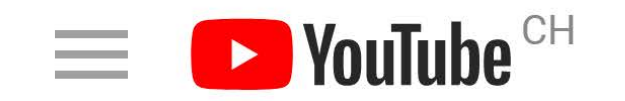

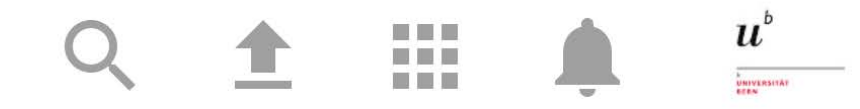

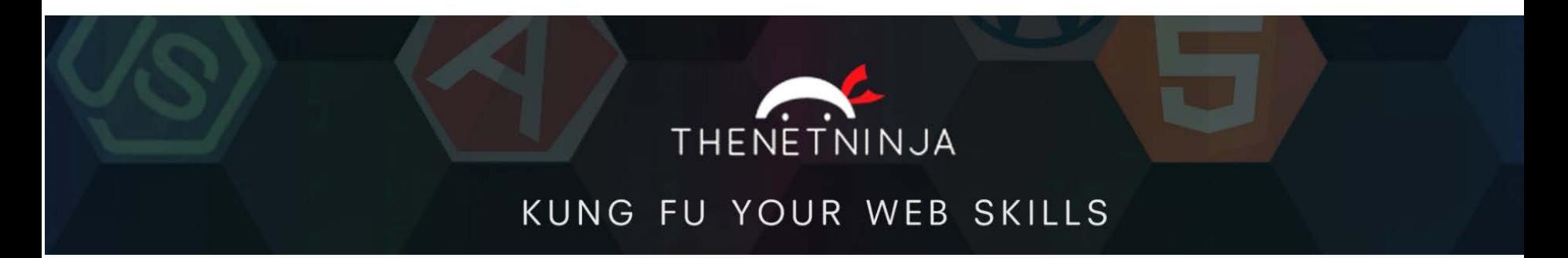

The Net Ninja 116.459 Abonnenten

## **ABONNIEREN 116 TSD.**

FS 2018 48

 $\langle \rangle$ denis  $\alpha$  $\blacksquare$ 全 **Start** The Net Ninja **ABONNIEREN 116 TSD.** 116.459 Abonnenten **Trends**  $\mathsf{Q}$ Abos ÜBERSICHT VIDEOS **PLAYLISTS** COMMUNITY KANÄLE KANALINFO **BIBLIOTHEK Erstellte Playlists**  $=$  SORTIEREN NACH Verlauf CSS Variab Django (blo OAuth (PASSPO CSS GRID Wha CSS TIPS & Später ansehen 32  $21$  $10$  $\overline{2}$  $5\phantom{.0}$ **CSS** djan  $\overline{\mathbf{a}}$  $\bullet$   $\bullet$ 틦 **ASSORE** 同 巪 电 DINAcon 2017 **VARIAB** Videos, die ich m... Django Tutorial (Create a **Regular Expressions (RegEx) CSS Variables Tutorial OAuth Login (Passport.js) CSS Tips & Tricks CSS Grid Tutorial** Blog) **Tutorial Tutorial** Mehr anzeigen Heute aktualisiert **ABOS GIT & GITHUB JS & THE DOM** VUEX TI **PYTHON 3** WEBSOCKETS  $VUE.JS 2T$ WHAT A CH Open CH Open 18 8 29  $12$  $5\phantom{.0}$ 44 प्त  $\equiv$  $\equiv$ 玉 玉 巪  $11a$ 6 Kanäle finden **JavaScript DOM Tutorial Python 3 Tutorial for WebSockets Tutorial (Node & Vue JS 2 Tutorial Vuex Tutorial Git & GitHub Tutorial for** Beginners **Beginners** Socket.io Chat App) YouTube-Filme  $\blacktriangleleft$  $\blacktriangle$  $\sim$ Einstellungen REACT TUT **BOOTSTRAP 4 T MONGODB TL WEBPACK TU'**  $17$  $12$  $16$ 16 6 6 **INTRODUC** Installin Hilfe  $\equiv$ 亖  $\equiv$  $\equiv$ 司  $\equiv$ & Course Feedback senden

 $\frac{u^{\circ}}{u^{\circ}}$ 

**Styling a HTML5 Form** 

37

玉

 $13$ 

电

Über YouTube Presse Urheberrecht YouTuber Werbung Entwickler +YouTube

₳

ى

ō

 $\Omega$ 

 $\bullet$ 

亖

ıÒ

 $\checkmark$ 

 $\circledcirc$ 

睴

森

 $\boldsymbol{c}$ 

**F** 

Nutzungsbedingungen

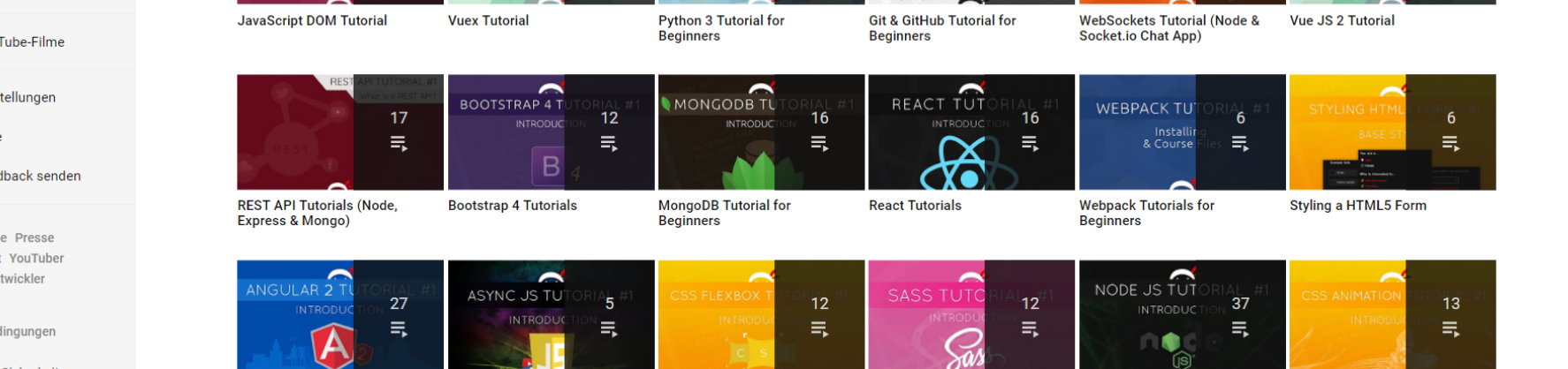

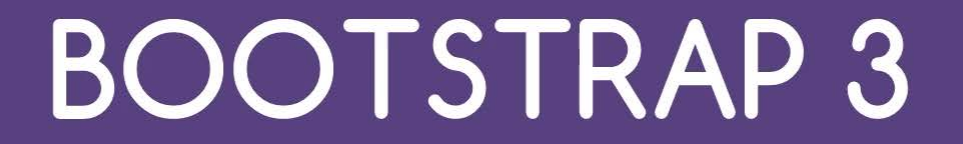

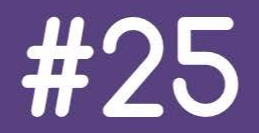

**CAROUSELS** 

**WEITERE VIDEOS** 

 $\blacktriangleleft$ 

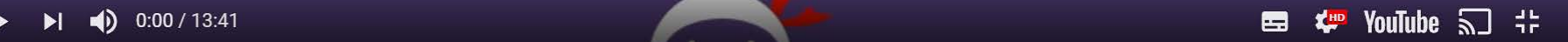

 $\blacktriangle$ 

## **YouTube Teachers**

> HTML, CSS und JavaScript von **Denis Panjuta** <https://www.youtube.com/user/PanjuTorials>

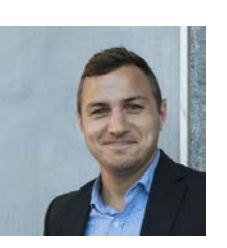

UNIVERSITÄT **BERN** 

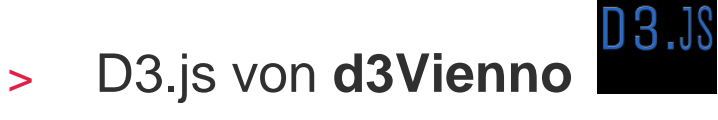

<https://www.youtube.com/channel/UCNYL0ZF2j8-OSGZ4iHBLNPA>

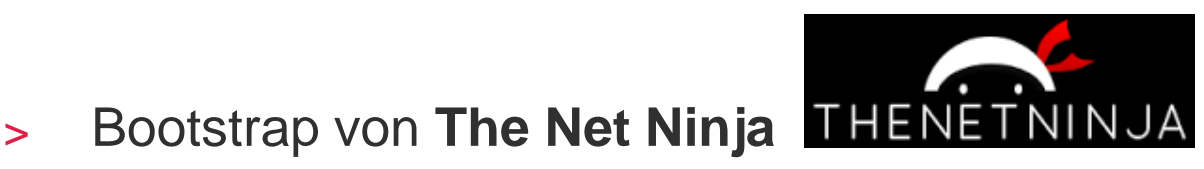

<https://www.youtube.com/channel/UCW5YeuERMmlnqo4oq8vwUpg>

#### **ILIAS Universität Bern**

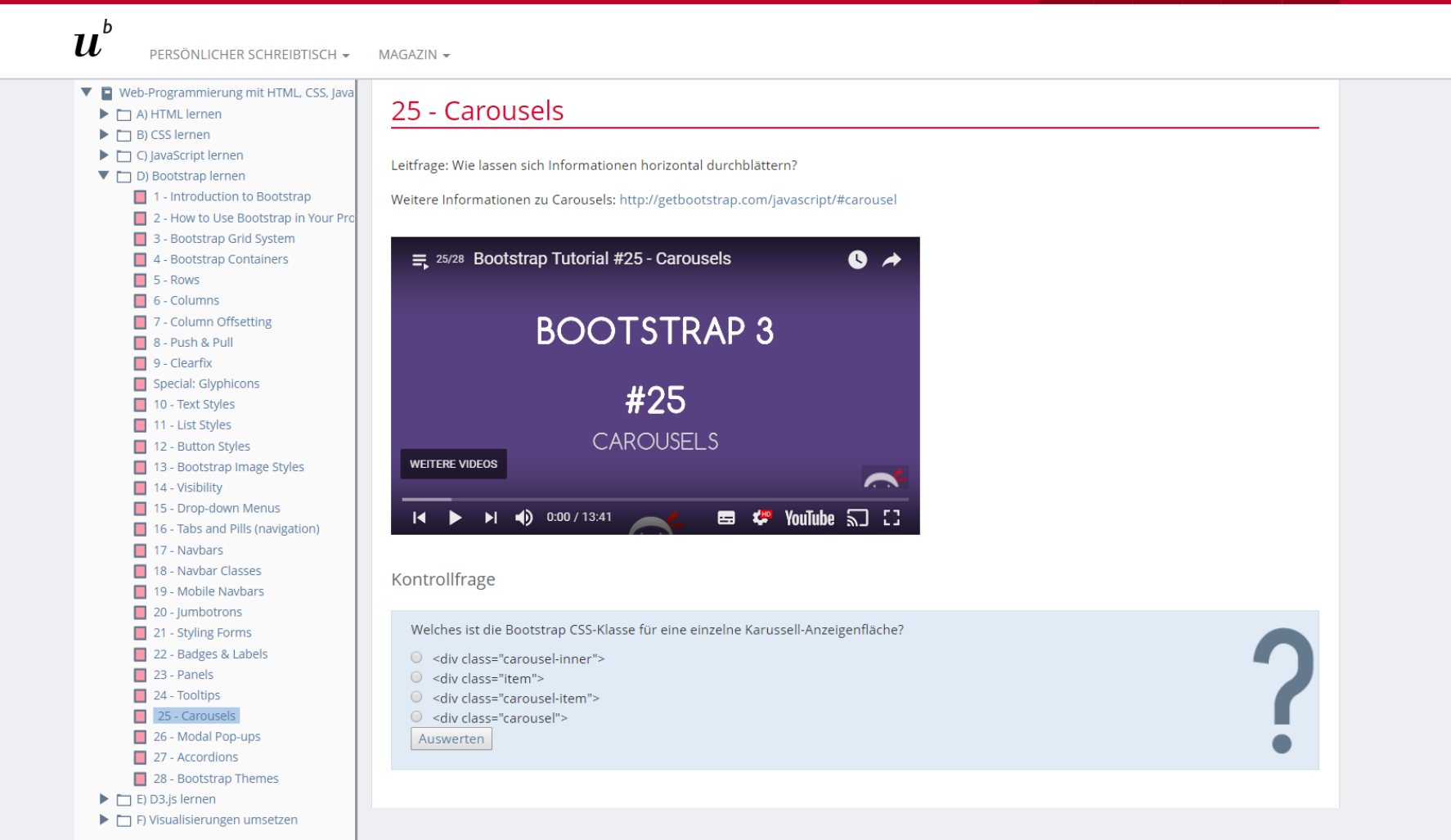

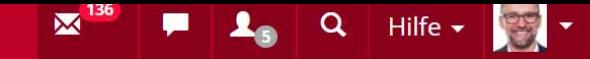

#### $\mathbf b$  $\boldsymbol{u}$ PERSÖNLICHER SCHREIBTISCH ▼  $MAGAZIN$   $\star$

 $\mathcal{O}_{\mathcal{D}}$  open Data  $\mathcal{O}_{\mathcal{D}}$  in die Toolse in die Toolse in die Toolse in die Toolse in die Toolse in die Toolse in die Toolse in die Toolse in die Toolse in die Toolse in die Toolse in die Toolse in die Toolse

### **X** Vorwissenstest Bootstrap

Dieser Test zeigt, welches Wissen du bereits über Bootstrap besitzst und welches Wissen du noch erarbeiten musst.

#### Test beenden

Weiter  $\rightarrow$ 

### 1. Introduction to Bootstrap

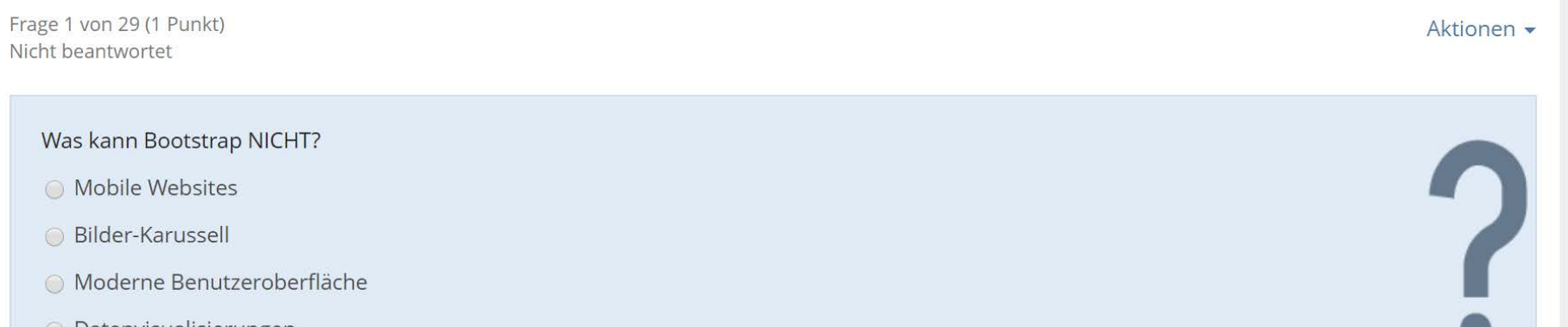

 $\mathbb{Z}$  . The contribution  $\mathbb{Z}$  is a set of  $\mathbb{Z}$  ,  $\mathbb{Z}$  and  $\mathbb{Z}$  is a set of  $\mathbb{Z}$  is a set of  $\mathbb{Z}$  is a set of  $\mathbb{Z}$  is a set of  $\mathbb{Z}$  is a set of  $\mathbb{Z}$  is a set of  $\mathbb{Z}$  is a set of

# **Feedback von den Studierenden 2017**

### **Zu den Videos**

- *«Guter Aufbau, gute Erklärungen»*
- *«Motivation kommt mit»*
- *«Cooler Typ, unterhaltsam» [YouTubers]*
- *«Gute Stimme, super Qualität» [YouTubers]*
- *«Schwierig zu folgen»*
- *«Zu schnell für Beginner»*
- *«Gute Erklärungen, ausführlich»*
- *«Setzte gutes Englisch voraus»*

### **Positive Stimmen**

*«Die Idee mit den Videos selber zu schauen, fand ich wirklich gut und besser für den individuellen Lernerfolg.»*

### **Kritische Stimme**

*«Videos brauchen viel mehr Zeit und Aufwand als offizielle Dokumentation oder Beispiele.»*

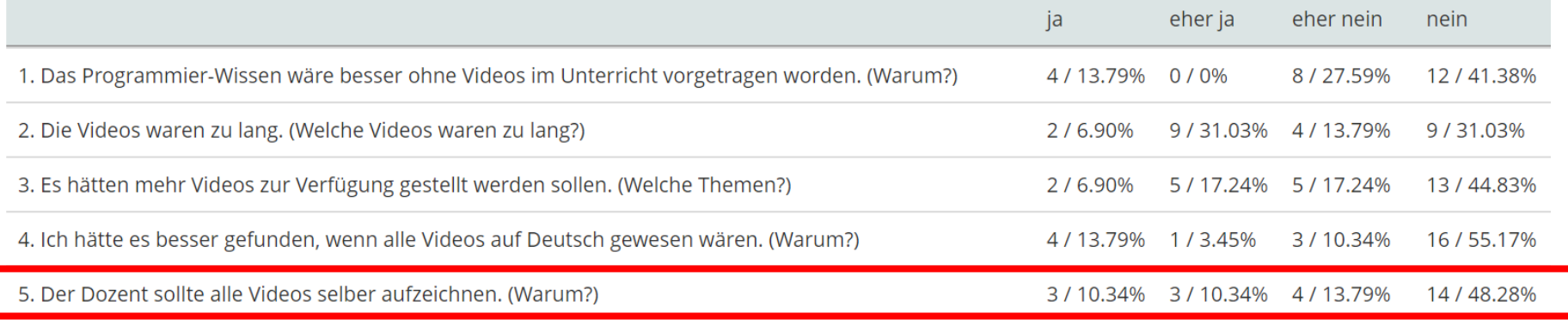

### **Positive Stimmen**

- *«Wäre unnötiger Aufwand, da es sowieso schon so viele gibt»*
- *«Nein. Die Youtuber machen das zu gut.»*
- *«Nein, das lohnt sich doch nicht.»*
- *«Die meisten Videos haben schon eine sehr gute Qualität auf Youtube, weshalb soll man dann noch mehr Aufwand auf einen nehmen und selber Videos aufzeichnen?»*

### **Kritische Stimmen**

- *«Man könnte mit weniger Videos genauer auf das Vorgehen in der Vorlesung eingehen. Ausserdem ist es ein wenig so, als würde ich jemanden zum Essen einladen und dieses aber beim Restaurant bestellen»*
- *«Klarer Fokus auf die Dinge, die wir wirklich brauchen.»*

Übung Open Data > 01: Informationen zur Übung, Einführung in die Tools

### **w3schools.com zum Nachschlagen**

### **UNIVERSITÄT BERN**

### w3schools.com

#### THE WORLD'S LARGEST WEB DEVELOPER SITE

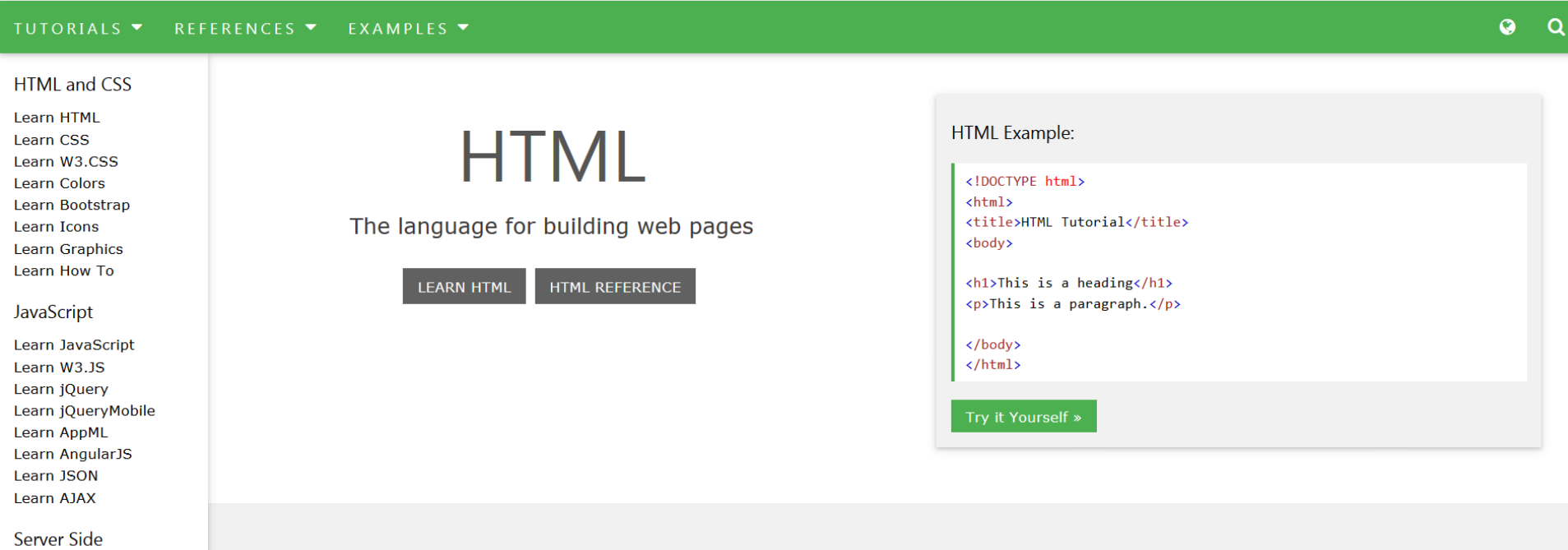

Learn SQL Learn PHP

### $\sim$  CSS Example:

### **w3schools.com zum Nachschlagen**

### **w3schools.com**

**RS Forms** 

THE WORLD'S LARGEST WEB DEVELOPER SITE

**UNIVERSITÄT BERN** 

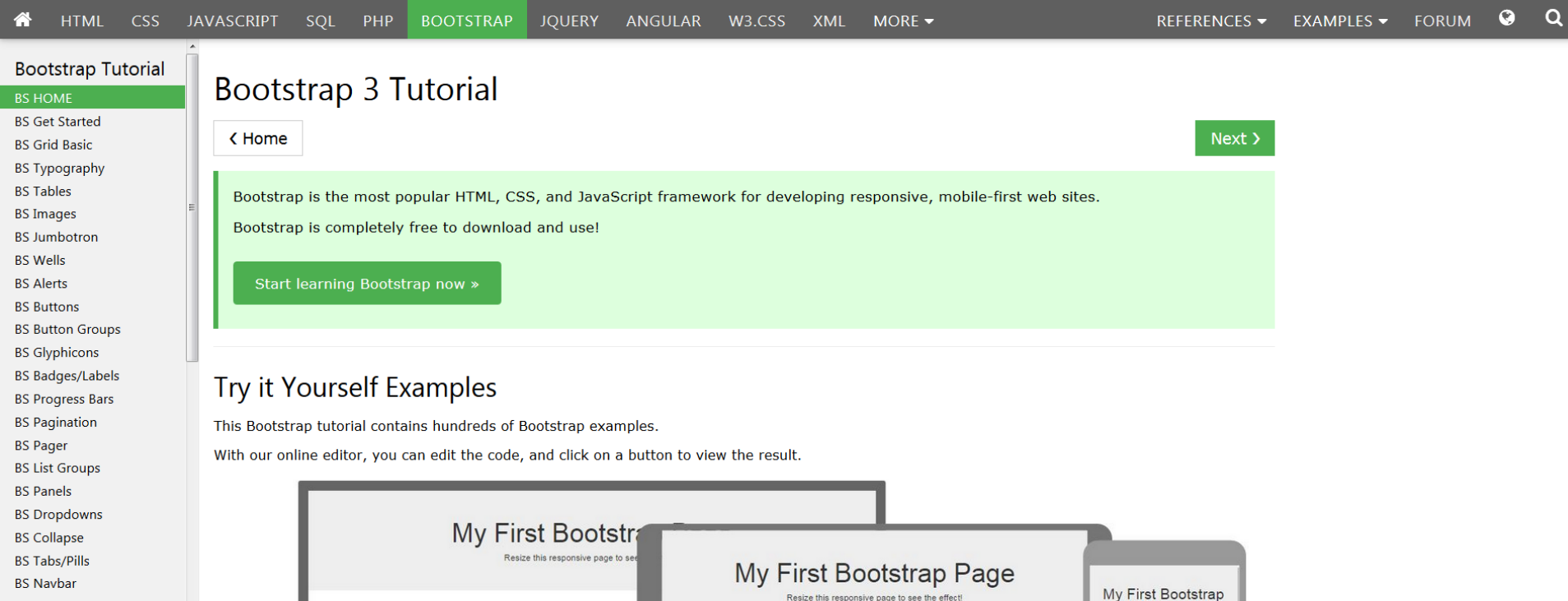

## **Buch "D3.js in Action"**

- > Autor: Elijah Meeks (Datenvisualisierer bei Netflix)
- > Verlag: Manning Publications
- > September 2017, 375 Seiten, Englisch
- > ISBN: 9781617292118
- > Auf Manning.com als eBook (PDF) für USD 44.99
- > Zweite Auflage, zu D3.js Version 4

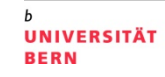

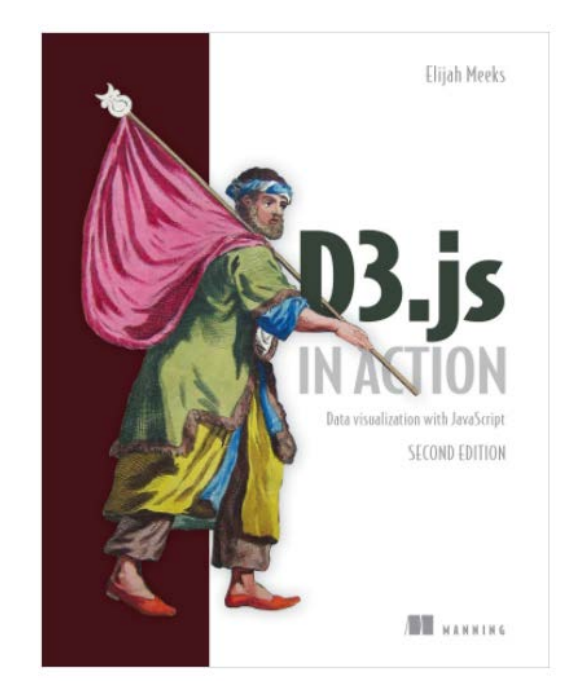

**Ablauf**

UNIVERSITÄT **BERN** 

### **Videos anschauen zu:**

- > *HTML und CSS* bis 1. März 2018 (heute in einer Woche)
- > *JavaScript* bis 15. März 2018 (2 Wochen Zeit)
- > *D3.js* bis 29. März 2018 (2 Wochen Zeit)
- > *Bootstrap* bis 26. April 2018 (erst später)

### **Link zu den kuratierten YouTube Videos:**

> [https://ilias.unibe.ch/goto\\_ilias3\\_unibe\\_lm\\_1275481.html](https://ilias.unibe.ch/goto_ilias3_unibe_lm_1275481.html)

## **5 Übungen im Open Data Hackroom lösen**

**UNIVERSITÄT BERN** 

n

### [https://hackroom.opendata.iwi.unibe.ch](https://hackroom.opendata.iwi.unibe.ch/)

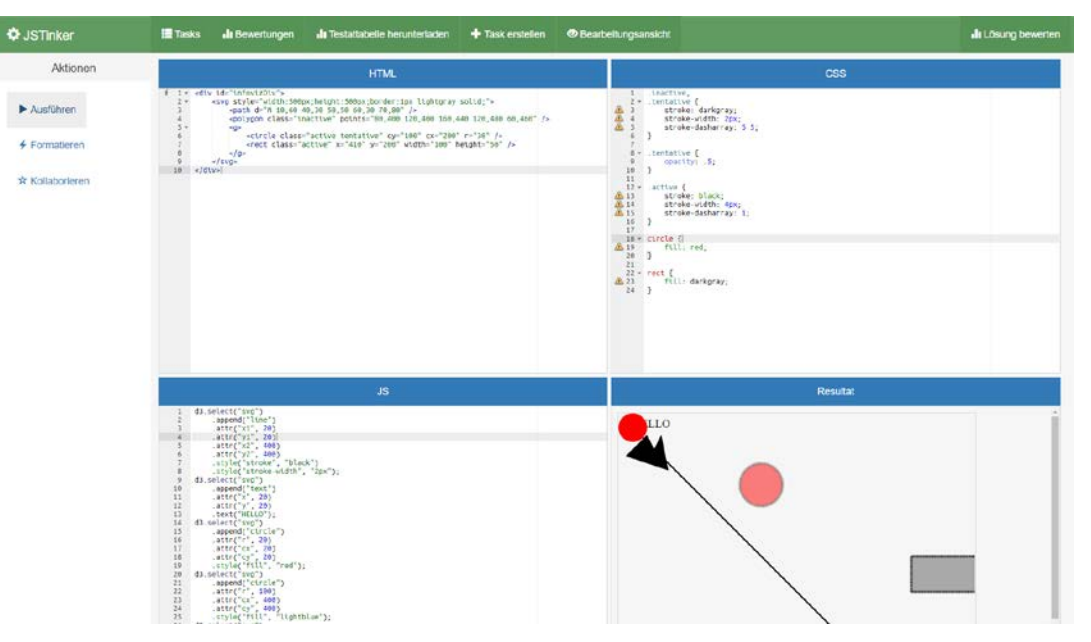

### **Heutiger Ablauf**

- 1. Bisherige Open Data Apps von Studierenden
- 2. D3.js Programmierbibliothek und Code Snippets
- 3. Organisatorisches zur App-Entwicklung
- 4. Inverted Classroom und Programmierübungen
- **5. Umsetzung der Open Data App**
- 6. Einführung Entwickler-Tools

NIVERSITÄT

FRANK FRANKLIN VALLEY IN THE MULTING

### **Open Data Speed Dating 2018**

**Open Data Speed Dating von Studierenden und Data Coaches:**

- > **Donnerstag, 8. März 2018 von 13h bis 15h**
- > Ort: Raum 001, Institut für Wirtschaftsinformatik
- > Data Coaches machen kurze Vorstellung ihrer Daten:
	- Person, Behörde/Organisation, Kontaktangaben
	- Themenbereich / Problemstellung / Story
	- Vorhandene Daten, Datenformat, Mengengerüst (ev. Screenshots)
	- Ideen für Umsetzung / gewünschte Visualisierung
- > Data Coaches haben Daten auf einem USB-Stick dabei
- $>$  Studierende entscheiden welche Daten sie visualisieren  $\rightarrow$  denkt an Impact!
- > Pro Data Coach 1 bis maximal 3 Studierenden-Teams

UNIVERSITÄT RFRN

### **Wichtige Informationen zur App-Entwicklung**

UNIVERSITÄT **BERN** 

- > Data Coaches bringen Daten, Studierende visualisieren **vorhandene Daten,**  Daten sammeln (data scraping) vermeiden
- > Umsetzung der Open Data App: **Alleine oder zu zweit**
- > **Open Data Speed Dating** am Donnerstag, **8. März 2018**
- > Folgende **Datenquellen** sind möglich:
	- a) Daten von Data Coaches
	- b) Daten von Open Data Portalen
	- c) Eigene Daten
- > **Abschlusspräsentationen** aller Studierenden-Apps am Donnerstag, **31. Mai 2018** zwischen 13h und 16h, danach Apéro
- > **Beurteilung** durch Jury (Gastdozenten und Data Coaches), **Benotung** durch Matthias Stürmer

**Abschlusspräsentation 2018**

## **Abschlusspräsentation der Open Data Studierenden-Apps:**

- > **Donnerstag, 31. Mai 2018 von 13:15h bis 16h,** danach Apéro
- > Raum 001, IWI, Engehaldenstrasse 8
- > Öffentlicher Anlass, ca. 80 Teilnehmende
- Data Coaches und Gastreferierende als Jury für App-Bewertung

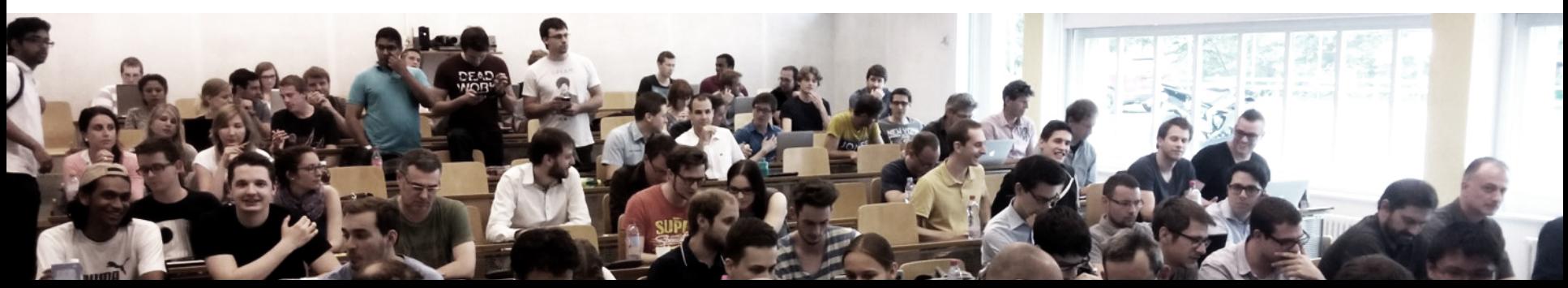

### **Variante A) Daten von Data Coaches**

Aktueller Stand Open Data Coaches 2018:

- **1. René Etter & Reto Dolf:** Amt für Umwelt und Energie Kanton Basel-Stadt, Koordinationsstelle Umweltschutz & Rheinüberwachungsstation
- **2. Kathrin Grotrian & Martin Dolleschel:** Amt für Mobilität Basel-Stadt
- **3. Jonas Bieri:** Statistisches Amt, Datenmanagement
- **4. Patrick Trees, Ivar Trippolini & Reto Clavadetscher:** Parlamentsdienste Kanton Bern
- **5. Pasquale Di Donato:** Bundesamt für Landestopografie swisstopo
- **6. Michael Fichter:** Siemens AG, Controlling and Finance Audit Data Analytics
- **7. Thomas Meyer:** Ko-Leitung Projekt TREE, Institut für Soziologie, Universität Bern
- **8. Simon Schmid:** Republik
- **9. Roland Brechbühl:** Stadt Bern eGovernment
- **10. Birk Weiberg:** SAPA, Swiss Archive of the Performing Arts
- **11. Christian Trachsel:** SBB
- **12. Marco Majoleth:** Schweizerisches Bundesarchiv
- **13. François Delavy:** Schweizerischer Nationalfonds (SNF)
- **14. Daniela Koller & Ulrike Baldenweg-Bölle:** Kanton Thurgau Open Data
- **15. Maya Bangerter:** Schweizerische Nationalbibliothek

UNIVERSITÄT **BERN** 

### **Variante B) Daten von Open Data Portalen**

**UNIVERSITÄT BERN** 

n

#### opendata.swissO Daten Organisationen Anwendungen Über das Portal- Q spendata méra ist des Portal für Schweizer Open Gree 2'843 Data (DGM). Her können Sie Schweizer Behördendaten kostenko.<br>Neumbrischen, Geben Sie einen Angriff ihrer Nahl in das Sachfeld<br>ein oder klicken Sie auf eine Kategorie, die Sie interessiert. Datensatze **Reference the project of their program form and**  $\alpha$ Kategorien Arbeit, Erwerb III Generalbeit 11 Politik 171 Bas- and Wohnungswesen 1817 Handel » Preise (1) Bevölkening 216 Industrie, Diamstleistungen 11 **Sourciand University and** *u.v.m.!*

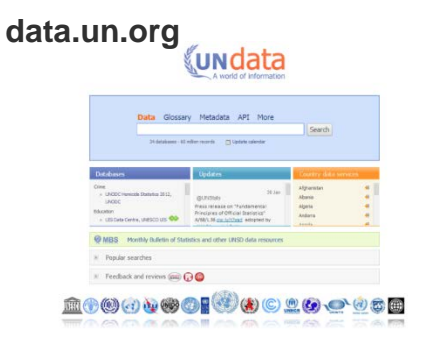

### **opendata.swiss open-data.europa.eu**

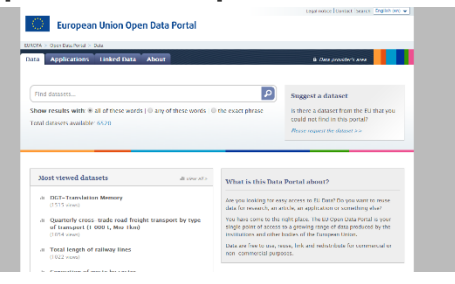

### **data.worldbank.org**

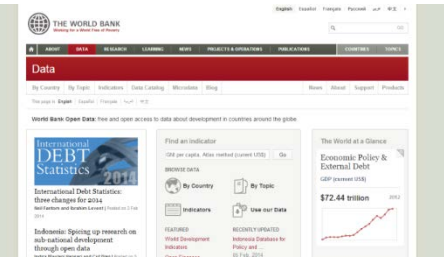

### **Variante C) Eigene Daten**

UNIVERSITÄT **RERN** 

- > **Selber Daten organisieren**
- > **Quellen** müssen angegeben werden
- > **Rohdaten** müssen verlinkt werden
- > Daten müssen Open Data sein (siehe **Definition Open Data)**
- > Wenn unsicher ob eigene Daten sinnvoll sind **bitte nachfragen**

### **Beurteilung der Open Data Apps (BA und MA)**

Open Data Apps werden nach folgenden 5 Kriterien bewertet:

- **1. Funktionsumfang:** Welche Darstellungsmöglichkeiten und interaktiven Funktionen beinhaltet die Open Data App?
- **2. Qualität:** Wie benutzerfreundlich, verständlich und gut dokumentiert ist die Open Data App?
- **3. Komplexität:** Wie anspruchsvoll sind die visualisierten Daten und der behandelte Themenkomplex als ganzes?
- **4. Impact:** Wie hoch ist die Bedeutung und die Aussagekraft der Datenvisualisierung und der Open Data App als gesamtes?
- **5. Kreativität:** Wie neuartig und attraktiv sind die Visualisierung der Daten und technische Implementierung der Open Data App?

UNIVERSITÄT **RERN** 

### **Minimalanforderungen an Open Data App**

- **1. Lauffähig in Webbrowser und Verwenden von D3.js Bibliothek,** Anwendung weiterer Bibliotheken (AngularJS, NVD3.js etc.) und Datenbanken sind fakultativ, Responsive App gibt Bonus ;)
- **2. Neuartige Daten** aufbereiten und visualisieren (mit Data Coach, von Datenportal etc.)
- **3. Kreative Visualisierung,** nicht bloss Balken und Kreise
- **4. Mindestens eine interaktive Funktion** (Mouse Click, Scroll Wheel, Buttons etc.)
- 5. Daten sowohl **grafisch (Visualisierung)** als auch als Zahlen bzw. Texte anzeigen **(Tooltip etc.)**
- **6. Open Data Rohdaten** und **Quellenangaben** müssen verfügbar sein
- 7. Open Data App veröffentlicht unter einer **Open Source Lizenz**
- **8. Übersicht der App:** Titel, Kurzbeschreibung (340 Zeichen), Namen der Autorinnen und Autoren, Emailadresse, Daten, Source Code

UNIVERSITÄT **BERN** 

## **Durchführung eines Open Data Projekts (nur MA)**

Die selben Anforderung an Open Data App wie bei BA und **zusätzlich:**

### **Interpretation im Rahmen einer ausführlichen Anleitung zur Nutzung der Datenvisualisierung:**

- **1. Beschreibung** der Open Data App (kleine Bedienungsanleitung)
- 2. Erläuterungen der **Erkenntnisse** aus der Datenvisualisierung
- **3. Weiterführende Informationen,** Schlussfolgerungen etc., die mittels der Datenvisualisierung ermöglicht wurden
- $\geq$  **Aufwand** von rund 45 Stunden pro Person muss ersichtlich sein  $\rightarrow$  1.5 ECTS mehr
- > **Benotung:** Beschreibung zählt 25%, App-Umsetzung zählt 75%

UNIVERSITÄT **RERN** 

### **Heutiger Ablauf**

- 1. Bisherige Open Data Apps von Studierenden
- 2. Organisatorisches zur App-Entwicklung
- 3. Inverted Classroom und Programmierübungen

 $\mathcal{F}$  and  $\mathcal{F}$  and  $\mathcal{F}$  and  $\mathcal{F}$  and  $\mathcal{F}$  and  $\mathcal{F}$  and  $\mathcal{F}$ 

JNIVERSITÄT BERN

- 4. Umsetzung der Open Data App
- **5. Einführung Entwickler-Tools**

Übung Open Data > 01: Informationen zur Übung, Einführung in die Tools

### **Browser: Chrome oder Firefox**

**UNIVERSITÄT BERN** 

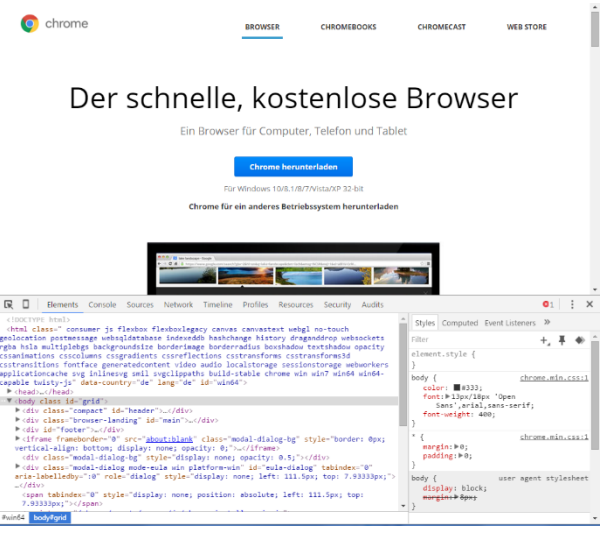

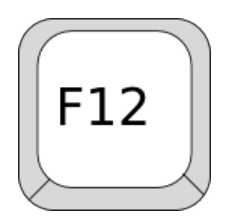

### <https://www.google.com/chrome> <https://www.mozilla.org/de/firefox/>

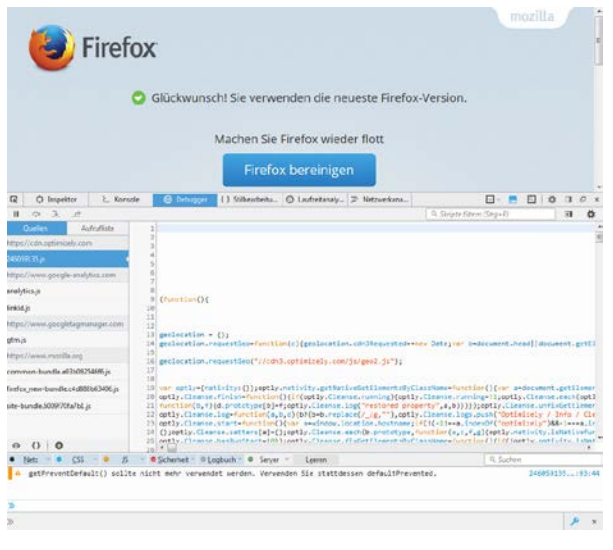
## **Editor: Brackets**

### **UNIVERSITÄT BERN**

### [http://brackets.io](http://brackets.io/) → Braucht Chrome

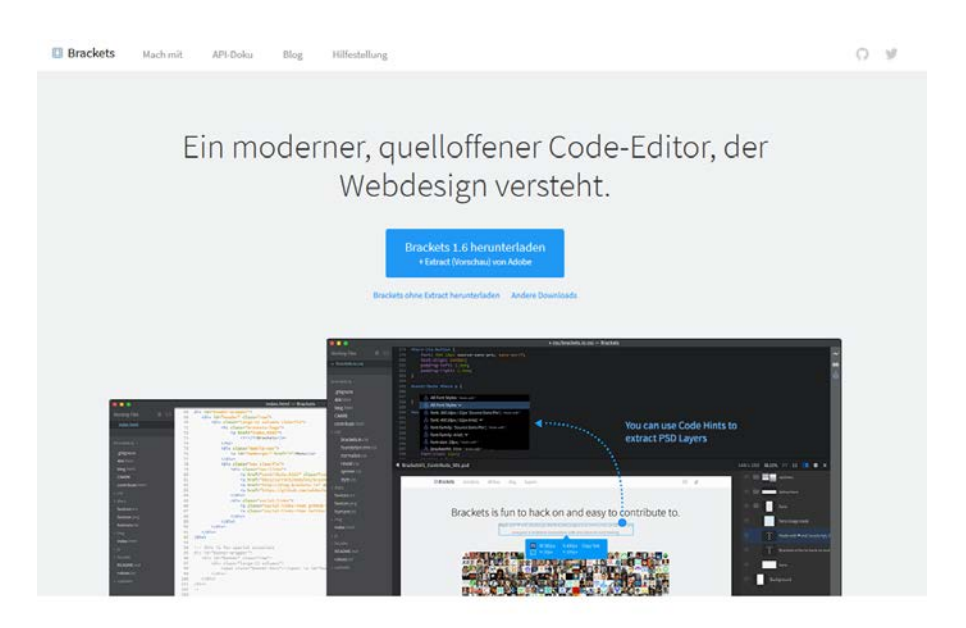

## **Server: IWI Sandbox**

### **UNIVERSITÄT BERN**

### [https://sandbox.opendata.iwi.unibe.ch](https://sandbox.opendata.iwi.unibe.ch/)

### Welcome to the IWI sandbox

Stürmer, Matthias (IWI)

Ready to deploy your application?

**Advanced users** 

#### Sample applications:

 $- d3 - \text{beatbowzip}$ 

- · d3-leopardy zip
- · d3-switzerland zip
- · d3-worldmap-with-metadata zip · d3-worldmap zip
- · swissparliament zip

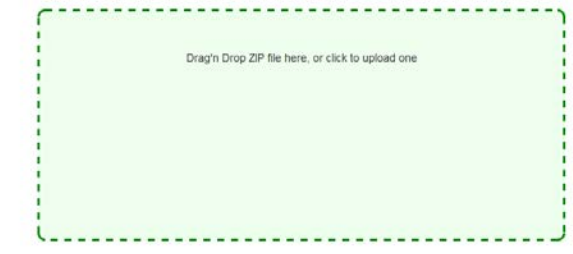

#### Reloading nginx remote: □[1G remote: D[1G-----> Setting config vars remote: Of1G DOKKU\_APP\_RESTORE: 1 remote: 0[16-----> Attempting to run scripts.dokku.postdeploy from app.json (if defined) remote: D[1G-----> Shutting down old containers in 60 seconds remote: 0[16=====> de6a4a68b1232178be764a297a741414f2c98a0f65d27813fee3456a7676d41c remote: 0[1G=====> Application deployed: http://stuermer.opendata.iwi.unibe.ch remote: DJ1G remote: □[1G To dokku@opendata.iwi.unibe.ch:stuermer + 20f7271...fcc921a master -> master (forced update)

k-deploy - the worlds easiest to use PaaS. by Khôi Tran

Based dokku and buildstep. Implemented in node.js. Inspired by Heroku

# **Kurzumfrage zum Wissensstand und Teilnahme**

**UNIVERSITÄT BERN** 

### Bitte **bis morgen Freitag, 23. Februar 2018** ausfüllen:

[https://ilias.unibe.ch/goto\\_ilias3\\_unibe\\_svy\\_1275484.html](https://ilias.unibe.ch/goto_ilias3_unibe_svy_1275484.html)

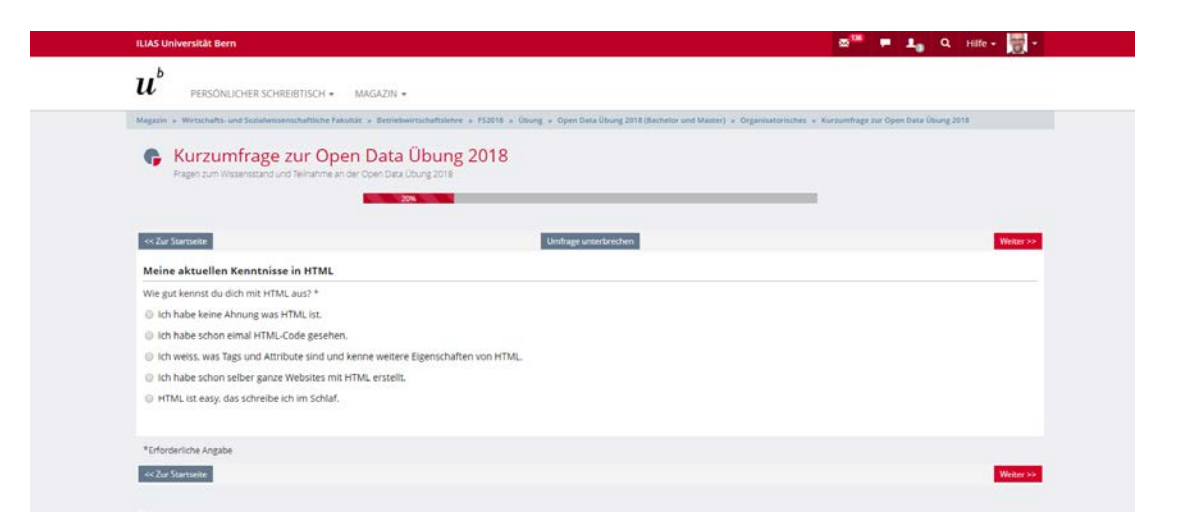

# **Super-Coder\*in gesucht**

## Hilfsassistent/-in Softwareentwicklung (30% - 50%) *Werde Teil des FDN-Teams!*

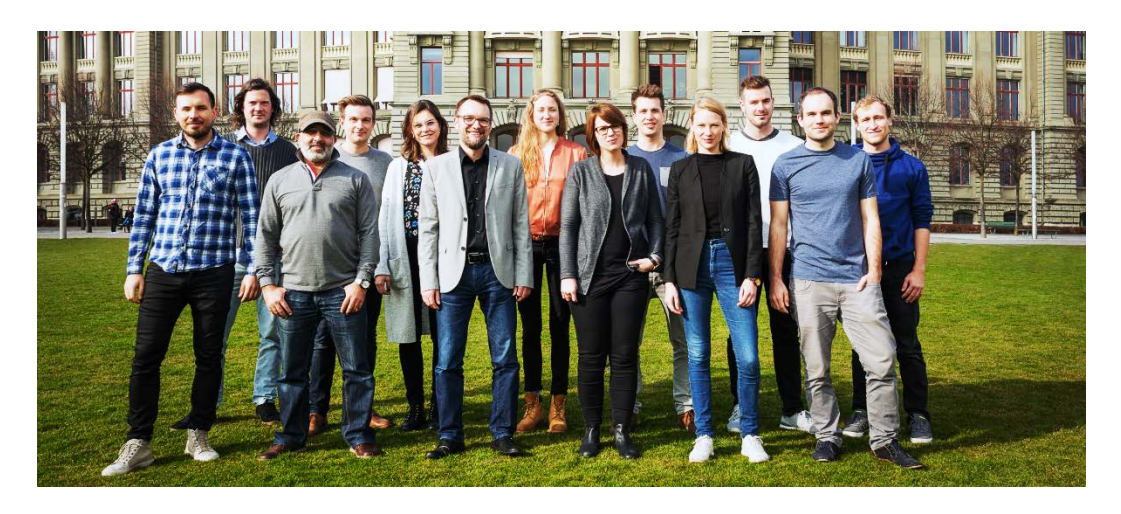

 $\boldsymbol{u}$ Dem. 22. Februar 2016 wise to Wispotatenhamed Forschungsstelle Dipitale Nachhaftigkeit Für die Unterstützung unseres Software Entwicklerteams suchen wir einen Studenten oder eine Studentin, deridie bereits Erfahrung in der Softwareentwicklung mitbringt. **Owner's int vinter** Hilfsassistent/-in Softwareentwicklung  $(30\% - 50\%)$ an der Forschungsstelle Digitale Nachhaltigkeit am Institut für Wirtschaftunformatik der Universität Bern Stellenantritt per April 2018 oder nach Vereinbarung. Wir bieten Spannende Forschungs- und Protetyping-Projekte zu Web Applikations-Entwicklung<br>- Datenvisualisierungen, Data Crawling, Lieked Data, Smart City, Blockchain etc.<br>- Vielmeitge Aufgaben und selliständigen Artwise.<br>- Zusammenar Sehr flexible Arbeitszeiten, Team-Events, free Coffee und Snacks.) . Assessment chronomisches Team Wir erwarten sehr gute Kenntnisse in: . HTM werdes · JavaScript · mindestens eine Server-Programmiensprache (bspw. Ruby, Python, PHP etc.) · Relationale Datenbanken Idealerweise bringst du Kenntnisse in einem oder mehreren dieser Bereiche mit  $-$  03  $\mu$ <br>Angular<br>Node is . Ruby on Rails / Sails . Rocentron / Material Design . Linux Derver Admin Docker . Fherein Sende bei Interesse deinen Lebenslauf so rasch wie möglich an den Leiter der Forschungsstelle, Dr. Matthias Stamer matthias staernes@iw.unibe.ch Bei Fragen zum Inhalt oder zu den Anforderungen bitte direit mit dem Leiter Softwareentwicklung Onese Major, Kontakt aufnahman: norsk majorithini uniha ch Foremergeneite Digitale Nachhaltigkeit, Institut für Winschaftsinformatik Engelstehmene E. OK1512 Ben, zum Episie zustrabglabenbau

Stellenbeschreibung: [http://www.digitale-nachhaltigkeit.unibe.ch/ueber\\_uns/jobs/index\\_ger.html](http://www.digitale-nachhaltigkeit.unibe.ch/ueber_uns/jobs/index_ger.html)

**UNIVERSITÄT BERN**